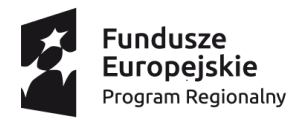

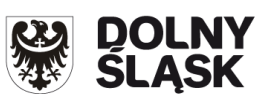

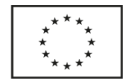

Załącznik do uchwały nr .................. Zarządu Województwa Dolnośląskiego z dnia …............................................. r.

Regulamin konkursu Regionalny Program Operacyjny Województwa Dolnośląskiego 2014-2020 Oś priorytetowa 10 Edukacja Działanie 10.4 Dostosowanie systemów kształcenia i szkolenia zawodowego do potrzeb rynku pracy Poddziałanie 10.4.1 Dostosowanie systemów kształcenia i szkolenia zawodowego do potrzeb rynku pracy – konkurs horyzontalny

Konkurs nr:

RPDS.10.04.01-IZ.00-02-316/18

# **Spis treści:**

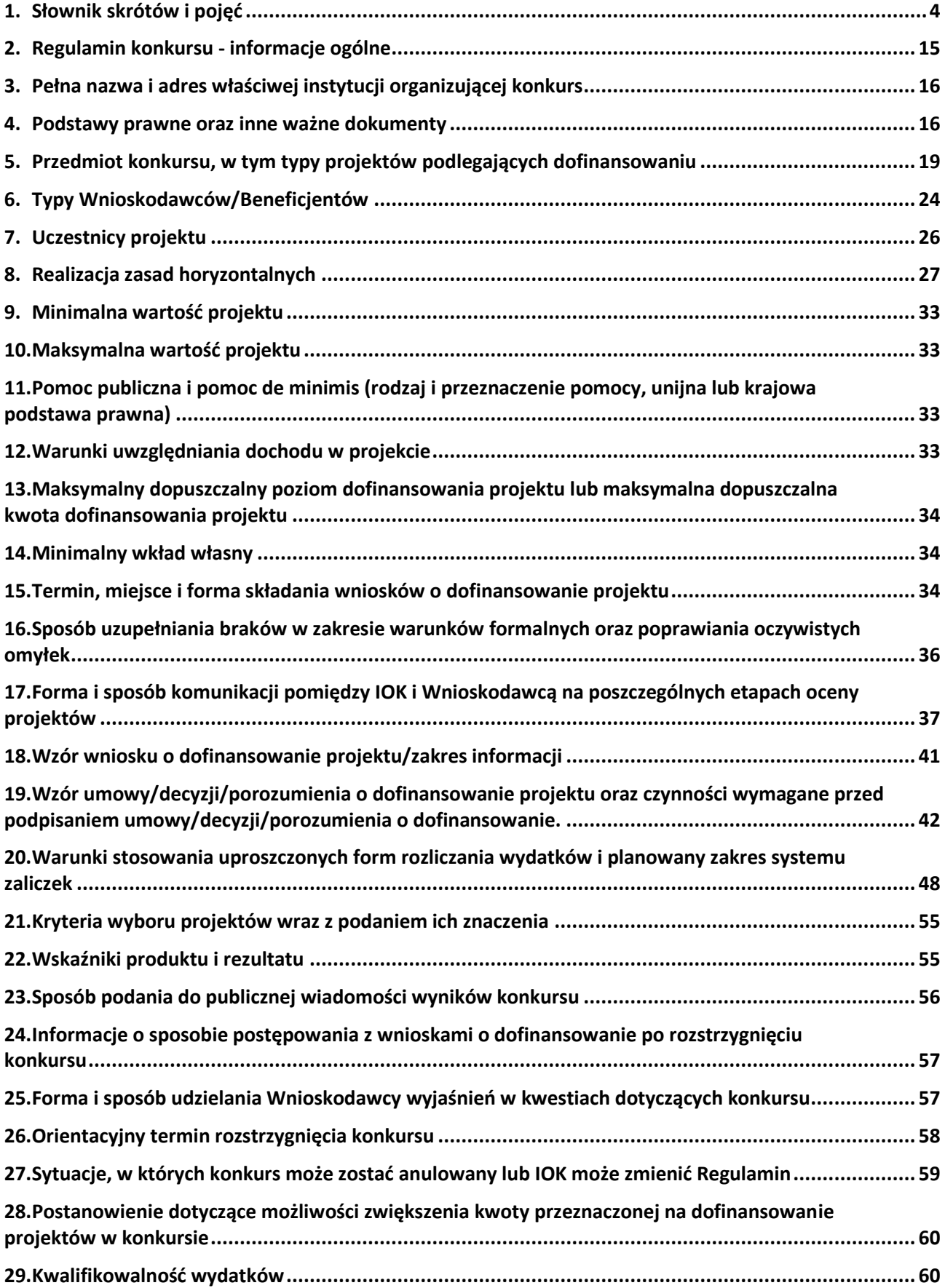

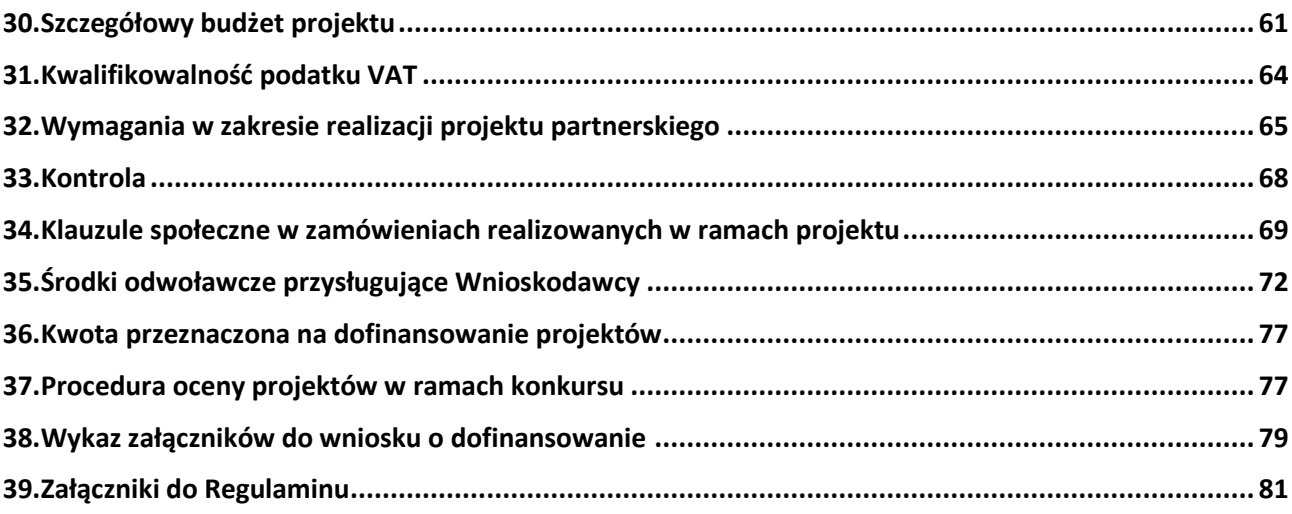

#### <span id="page-3-0"></span>**1. Słownik skrótów i pojęć**

**Beneficjent** – podmiot, o którym mowa w art. 2 pkt 10 rozporządzenia ogólnego, oraz podmiot, o którym mowa w art. 63 rozporządzenia ogólnego.

**Centrum Kształcenia Zawodowego i Ustawicznego -** zespół szkół lub placówek systemu oświaty, o którym mowa w art. 93 ustawy Prawo oświatowe.

**Certyfikacja** – procedura, w wyniku której osoba ucząca się otrzymuje od upoważnionej instytucji formalny dokument, stwierdzający, że osiągnęła określoną kwalifikację.

Certyfikacja następuje po walidacji, w wyniku wydania pozytywnej decyzji stwierdzającej, że wszystkie efekty uczenia się wymagane dla danej kwalifikacji zostały osiągnięte.

**EFS** – Europejski Fundusz Społeczny.

**Fundusze strukturalne** – Europejski Fundusz Rozwoju Regionalnego i Europejski Fundusz Społeczny.

**Inne zespoły realizujące zadania CKZiU –** podmioty realizujące zadania z zakresu współpracy z pracodawcami i organizacjami pracodawców oraz prowadzące kwalifikacyjne kursy zawodowe, a także podejmujące działania w zakresie poradnictwa zawodowego i informacji zawodowej, w tym również dla osób dorosłych, które są tworzone w inny sposób, niż określony w art. 93 ustawy Prawo oświatowe.

**Instruktor praktycznej nauki zawodu -** instruktor praktycznej nauki zawodu, o którym mowa w § 10 ust. 2 rozporządzenia Ministra Edukacji Narodowej z dnia 24 sierpnia 2017 r. w sprawie praktycznej nauki zawodu (Dz. U. z 2017 poz. 1644).

**IOK** – Instytucja Organizująca Konkurs.

**IZ RPO WD** – Instytucja Zarządzająca Regionalnym Programem Operacyjnym Województwa Dolnośląskiego 2014-2020.

**KM RPO WD** – Komitet Monitorujący Regionalny Program Operacyjny Województwa Dolnośląskiego 2014-2020.

**KOP** – Komisja Oceny Projektów.

**MIiR** – Ministerstwo Inwestycji i Rozwoju.

**Mechanizm racjonalnych usprawnień –** mechanizm racjonalnych usprawnień definiowany zgodnie z "Wytycznymi w zakresie realizacji zasady równości szans i niedyskryminacji, w tym dostępności dla osób z niepełnosprawnościami oraz zasady równości szans kobiet i mężczyzn" ([strona www.rpo.dolnyslask.pl\)](http://rpo.dolnyslask.pl/o-projekcie/poznaj-fundusze-europejskie-bez-barier/) tj. konieczne i odpowiednie zmiany oraz

dostosowania, nienakładające nieproporcjonalnego lub nadmiernego obciążenia, rozpatrywane osobno dla każdego konkretnego przypadku, w celu zapewnienia osobom z niepełnosprawnościami możliwości korzystania z wszelkich praw człowieka i podstawowych wolności oraz ich wykonywania na zasadzie równości z innymi osobami.

**Kompetencja** - wyodrębniony zestaw efektów uczenia się/ kształcenia. Opis kompetencji zawiera jasno określone warunki, które powinien spełniać uczestnik projektu ubiegający się o nabycie kompetencji, tj. wyczerpującą informację o efektach uczenia się dla danej kompetencji oraz kryteria i metody ich weryfikacji.

**Kompetencje cyfrowe (kompetencje w zakresie TIK)** - definiowane jako zdolność do:

a) przetwarzania (wyszukiwania, oceny, przechowywania) informacji;

b) komunikacji (wchodzenia w cyfrowe interakcje, dzielenia się informacjami, znajomość netykiety i umiejętność zarządzania cyfrową tożsamością);

c) tworzenia cyfrowej informacji (w tym również umiejętność programowania i znajomość zagadnień praw autorskich);

d) zachowania bezpieczeństwa (ochrony cyfrowych urządzeń, danych, własnej tożsamości, zdrowia i środowiska);

e) rozwiązywania problemów (technicznych, identyfikowania sytuacji, w których technologia może pomóc, bycia kreatywnym z użyciem technologii, identyfikowania lub w zakresie kompetencji);

f) obsługi komputera i programów komunikacji cyfrowej.

#### **Kompetencje kluczowe i umiejętności uniwersalne niezbędne na rynku pracy** -

umiejętności matematyczno-przyrodnicze, umiejętności posługiwania się językami obcymi (w tym język polski dla cudzoziemców i osób powracających do Polski i ich rodzin), TIK, umiejętności rozumienia (ang. literacy), kreatywność, innowacyjność, przedsiębiorczość, krytyczne myślenie, rozwiązywanie problemów, umiejętność uczenia się, umiejętność pracy zespołowej w kontekście środowiska pracy.

**Kompetencje emocjonalno-społeczne** – umiejętności komunikacyjne, rozpoznawania i kierowania swoimi emocjami, budowania dobrych relacji z innymi, ustalania i osiągania pozytywnych celów, a także ograniczania destrukcyjnych czy agresywnych zachowań. **Koncepcja uniwersalnego projektowania** – koncepcja uniwersalnego projektowania definiowana zgodnie z "Wytycznymi w zakresie realizacji zasady równości szans i

niedyskryminacji, w tym dostępności dla osób z niepełnosprawnościami oraz zasady równości szans kobiet i mężczyzn" [\(strona www.rpo.dolnyslask.pl\)](http://rpo.dolnyslask.pl/o-projekcie/poznaj-fundusze-europejskie-bez-barier/) tj. projektowanie produktów, środowiska, programów i usług w taki sposób, by były użyteczne dla wszystkich, w możliwie największym stopniu, bez potrzeby adaptacji lub specjalistycznego projektowania. Uniwersalne projektowanie nie wyklucza możliwości zapewniania dodatkowych udogodnień dla szczególnych potrzeb osób z niepełnosprawnościami, jeżeli jest to potrzebne. Koncepcja ta jest realizowana przez zastosowanie co najmniej *Standardów dostępności dla polityki spójności 2014-2020* będących załącznikiem nr 2 do Wytycznych w zakresie realizacji zasady równości szans i niedyskryminacji, w tym dostępności dla osób z niepełnosprawnościami oraz zasady równości szans kobiet i mężczyzn".

**Kwalifikacja** – to określony zestaw efektów uczenia się w zakresie wiedzy, umiejętności oraz kompetencji społecznych nabytych w edukacji formalnej, edukacji pozaformalnej lub poprzez uczenie się nieformalne, zgodnych z ustalonymi dla danej kwalifikacji wymaganiami, których osiągnięcie zostało sprawdzone w walidacji oraz formalnie potwierdzone przez instytucję uprawnioną do certyfikowania.

**Nauczyciel –** należy przez to rozumieć także wychowawcę i innego pracownika pedagogicznego zatrudnionego w szkole lub placówce systemu oświaty.

**Nauczyciel zawodu/nauczyciel kształcenia zawodowego -** nauczyciel teoretycznych przedmiotów zawodowych, w tym nauczyciel języka obcego zawodowego oraz nauczyciel praktycznej nauki zawodu.

**Obszar wiejski –** zgodnie z załącznikiem nr 1 do Rozporządzenia Wykonawczego Komisji (UE) NR 215/2014 z dnia 7 marca 2014 r. to obszar o małej gęstości zaludnienia (kod 03) – zgodnie ze stopniem urbanizacji ujętym w klasyfikacji DEGURBA. Obszary słabo zaludnione to obszary, na których więcej niż 50% populacji zamieszkuje tereny wiejskie (tj. gminy, które zostały przyporządkowane do kategorii 3 klasyfikacji DEGURBA). Zestawienie gmin zamieszczone jest na stronie internetowej EUROSTAT. W województwie dolnośląskim jako obszary wiejskie zostały wskazane gminy: Bolesławiec (gmina wiejska), Gromadka, Nowogrodziec, Osiecznica, Warta Bolesławiecka, Bolków, Męcinka, Mściwojów, Paszowice, Wądroże Wielkie, Janowice Wielkie, Jeżów Sudecki, Mysłakowice, Podgórzyn, Stara Kamienica, Kamienna Góra (gmina wiejska), Lubawka, Marciszów, Leśna, Lubań (gmina wiejska), Platerówka, Siekierczyn, Lubomierz, Lwówek Śląski, Mirsk, Wleń, Zawidów, Bogatynia, Sulików, Węgliniec, Zgorzelec (gmina wiejska), Wojcieszów, Pielgrzymka,

Świerzawa, Zagrodno, Złotoryja (gmina wiejska), Jerzmanowa, Kotla, Pęcław, Żukowice, Góra, Jemielno, Niechlów, Wąsocz, Chojnów (gmina wiejska), Krotoszyce, Kunice, Legnickie Pole, Miłkowice, Prochowice, Ruja, Lubin (gmina wiejska), Rudna, Ścinawa, Chocianów, Gaworzyce, Grębocice, Przemków, Radwanice, Dzierżoniów (gmina wiejska), Łagiewniki, Niemcza, Bystrzyca Kłodzka, Kłodzko (gmin wiejska), Lądek-Zdrój, Lewin Kłodzki, Międzylesie, Nowa Ruda (gmina wiejska), Radków, Stronie Śląskie, Szczytna, Dobromierz, Jaworzyna Śląska, Marcinkowice, Strzegom, Świdnica (gmina wiejska), Żarów, Czarny Bór, Mieroszów, Stare Bogaczowice, Walim, Bardo, Ciepłowody, Kamieniec Ząbkowicki, Stoszowice, Ząbkowice Śląskie, Ziębice, Złoty Stok, Cieszków, Krośnice, Milicz, Bierutów, Dobroszyce, Dziadowa Kłoda, Międzybórz, Oleśnica (gmina wiejska), Syców, Twardogóra, Domaniów, Jelcz-Laskowice, Oława (gmina wiejska), Borów, Kondratowice, Przeworno, Strzelin, Wiązów, Kostomłoty, Malczyce, Miękinia, Środa Śląska, Udanin, Oborniki Śląskie, Prusice, Trzebnica, Wisznia Mała, Zawonia, Brzeg Dolny, Wińsko, Wołów, Czernica, Długołęka, Jordanów Śląski, Kobierzyce, Mietków, Sobótka, Żórawina, Żmigród, Kąty Wrocławskie.

**Ogólnopolska Sieć Edukacyjna** – sieć edukacyjna, o której mowa w ustawie z 27 października 2017 r. o Ogólnopolskiej Sieci Edukacyjnej (Dz. U. 2017 poz. 2184).

**Organ dotujący** - organ udzielający dotacji na podstawie przepisów ustawy o finansowaniu zadań oświatowych.

**Organ prowadzący** – minister właściwy, jednostka samorządu terytorialnego, osoba prawna niebędąca jednostką samorządu terytorialnego oraz osoba fizyczna odpowiedzialna za działalność OWP, szkoły lub placówki systemu oświaty.

**Osoba z niepełnosprawnościami** – osoby niepełnosprawne w rozumieniu ustawy z dnia 27 sierpnia 1997 r. o rehabilitacji zawodowej i społecznej oraz zatrudnianiu osób niepełnosprawnych (Dz. U. z 2018 r. poz. 511), a także osoby z zaburzeniami psychicznymi, w rozumieniu ustawy z dnia 19 sierpnia 1994 r. o ochronie zdrowia psychicznego (Dz. U. 2017 poz. 882 z późn. zm.)

**Ośrodek dokształcania i doskonalenia zawodowego** – jednostka umożliwiająca uzyskanie i uzupełnienie wiedzy, umiejętności i kwalifikacji zawodowych w rozumieniu ustawy Prawo oświatowe.

**Personel projektu** - osoba zaangażowana do realizacji zadań lub czynności w ramach projektu na podstawie stosunku pracy, osoby samozatrudnione w rozumieniu "Wytycznych w zakresie kwalifikowalności wydatków w ramach Europejskiego Funduszu Rozwoju

Regionalnego, Europejskiego Funduszu Społecznego oraz Funduszu Spójności na lata 2014- 2020" (strona www.funduszeeuropejskie.gov.pl), osoby współpracujące w rozumieniu art. 13 pkt. 5 ustawy z dnia 13 października 1998 r. o systemie ubezpieczeń społecznych ([Dz. U. z](http://isap.sejm.gov.pl/DetailsServlet?id=WDU20150000121&min=1)  2017 [r. poz. 1](http://isap.sejm.gov.pl/DetailsServlet?id=WDU20150000121&min=1)778 z późn. zm.) oraz wolontariusze wykonujący świadczenia na zasadach określonych w ustawie z dnia 24 kwietnia 2003 r. o działalności pożytku publicznego i o wolontariacie [\(Dz. U. z 2018](http://isap.sejm.gov.pl/DetailsServlet?id=WDU20160000239&min=1) r. poz. 450 z późn. zm.).

**Placówka systemu oświaty prowadząca kształcenie zawodowe -** placówka w rozumieniu art. 2 pkt 4 ustawy Prawo oświatowe.

**Portal** – [www.funduszeeuropejskie.gov.pl.](http://www.funduszeeuropejskie.gov.pl/)

**Projekt edukacyjny** - indywidualne lub zespołowe, planowe działanie dzieci w wieku przedszkolnym, uczniów albo słuchaczy, mające na celu rozwiązanie konkretnego problemu, z zastosowaniem różnorodnych metod. Projekt edukacyjny jest realizowany pod opieką nauczyciela i obejmuje następujące działania (dostosowane do możliwości osób z nich korzystających):

- a) wybranie tematu projektu edukacyjnego;
- b) określenie celów projektu edukacyjnego i zaplanowanie etapów jego realizacji;
- c) wykonanie zaplanowanych działań;
- d) przedstawienie rezultatów projektu edukacyjnego;

**Rodzic -** należy przez to rozumieć także prawnych opiekunów dziecka oraz osoby (podmioty) sprawujące pieczę zastępczą nad dzieckiem.

**Rozporządzenie ogólne** - rozporządzenie Parlamentu Europejskiego i Rady (UE) nr 1303/2013 z dnia 17 grudnia 2013 r. ustanawiające wspólne przepisy dotyczące Europejskiego Funduszu Rozwoju Regionalnego, Europejskiego Funduszu Społecznego, Funduszu Spójności, Europejskiego Funduszu Rolnego na rzecz Rozwoju Obszarów Wiejskich oraz Europejskiego Funduszu Morskiego i Rybackiego oraz ustanawiające przepisy ogólne dotyczące Europejskiego Funduszu Rozwoju Regionalnego, Europejskiego Funduszu Społecznego, Funduszu Spójności i Europejskiego Funduszu Morskiego i Rybackiego oraz uchylające rozporządzenie Rady (WE) nr 1083/2006 (Dz. Urz. UE L 347 z 20.12.2013, str. 320).

**RPO WD 2014-2020**– Regionalny Program Operacyjny Województwa Dolnośląskiego 2014- 2020.

**Specjalne potrzeby rozwojowe i edukacyjne** - indywidualne potrzeby rozwojowe

i edukacyjne dzieci w wieku przedszkolnym oraz uczniów, o których mowa w rozporządzeniu Ministra Edukacji Narodowej z dnia 30 kwietnia 2013 r. w sprawie zasad udzielania i organizacji pomocy psychologiczno-pedagogicznej w publicznych przedszkolach, szkołach i placówkach (Dz. U. poz. 532 oraz z 2017 r. poz. 1643) oraz w rozporządzeniu Ministra Edukacji Narodowej z dnia 9 sierpnia 2017 r. w sprawie zasad organizacji i udzielania pomocy psychologiczno-pedagogicznej w publicznych przedszkolach, szkołach i placówkach (Dz. U. z 2017, poz. 1591).

**SL2014** – aplikacja główna centralnego systemu teleinformatycznego, o którym mowa w rozdziale 16 ustawy z dnia 11 lipca 2014 r. o zasadach realizacji programów w zakresie polityki spójności finansowanych w perspektywie finansowej 2014–2020 (Dz. U. z 2018 r. poz. 1431).

**SOWA -** System Obsługi Wniosków Aplikacyjnych Europejskiego Funduszu Społecznego w ramach Regionalnego Programu Operacyjnego Województwa Dolnośląskiego 2014-2020 dostępny na stronie [https://generator-efs.dolnyslask.pl.](https://generator-efs.dolnyslask.pl/)

**Standardy dostępności dla polityki spójności 2014-2020** – zestaw jakościowych i technicznych wymagań w stosunku do wsparcia finansowanego ze środków funduszy polityki spójności, w celu zapewnienia osobom z niepełnosprawnościami możliwości skorzystania z udziału w projektach, jak i z efektów ich realizacji. Opracowano sześć standardów: szkoleniowy, edukacyjny, informacyjno-promocyjny, cyfrowy, architektoniczny oraz transportowy. Niniejsze standardy stanowią załącznik nr 2 do Wytycznych w zakresie równości szans i niedyskryminacji, w tym dostępności dla osób z niepełnosprawnościami oraz zasady równości szans kobiet i mężczyzn w ramach funduszy unijnych na lata 2014- 2020.

**SzOOP RPO WD** – Szczegółowy opis osi priorytetowych Regionalnego Programu Operacyjnego Województwa Dolnośląskiego 2014-2020.

**Szkoła –** podmiot, o którym mowa w art. 2 pkt 2 oraz art. 18 ust 1 i 2 Prawa oświatowego. **Szkoła dla dorosłych** – szkoła, o której mowa w art. 4 pkt 29 Prawa oświatowego. **Szkoła policealna** – szkoła, o której mowa w art. 18 ust. 1 pkt 2 lit. f Prawa oświatowego. **Szkoła specjalna –** szkoła, o której mowa w art. 4 pkt 2 Prawa oświatowego.

**Sieci współpracy i samokształcenia -** lokalne lub regionalne zespoły nauczycieli z różnych OWP, szkół lub placówek systemu oświaty, którzy w zorganizowany sposób współpracują ze sobą, szczególnie w zakresie rozwiązywania problemów i dzielenia się doświadczeniem;

**Uczeń/dziecko z niepełnosprawnością -** uczeń albo dziecko w wieku przedszkolnym posiadający orzeczenie o potrzebie kształcenia specjalnego, wydane ze względu na dany rodzaj niepełnosprawności oraz dzieci i młodzież posiadające orzeczenia o potrzebie zajęć rewalidacyjno-wychowawczych wydawane ze względu na niepełnosprawność intelektualną w stopniu głębokim. Orzeczenia są wydawane przez zespół orzekający działający w publicznej poradni psychologiczno-pedagogicznej, w tym poradni specjalistycznej;

**Uczeń młodszy** - każdy uczeń (w tym szczególnie uczeń, który rozpoczął naukę jako sześciolatek) przekraczający kolejny próg edukacyjny, a tym samym rozpoczynający kolejny/nowy etap edukacyjny:

a) I etap edukacyjny - obejmuje uczniów klasy I szkoły podstawowej;

b) II etap edukacyjny - obejmuje uczniów klasy IV szkoły podstawowej.

**UE** – Unia Europejska.

**Umiejętności** - przyswojona w procesie uczenia się zdolność do wykonywania zadań i rozwiązywania problemów właściwych dla dziedziny uczenia się lub działalności zawodowej. **UMWD** – Urząd Marszałkowski Województwa Dolnośląskiego.

**Ustawa** - ustawa z dnia 11 lipca 2014 r. o zasadach realizacji programów w zakresie polityki spójności finansowanych w perspektywie finansowej 2014–2020 (Dz. U. z 2018 r. poz. 1431). **Walidacja** – wieloetapowy proces sprawdzania, czy – niezależnie od sposobu uczenia się – efekty uczenia się wymagane dla danej kwalifikacji zostały osiągnięte. Walidacja poprzedza certyfikowanie. Walidacja obejmuje identyfikację i dokumentację posiadanych efektów uczenia się oraz ich weryfikację w odniesieniu do wymagań określonych dla kwalifikacji. Walidacja powinna być prowadzona w sposób trafny (weryfikowane są efekty uczenia się, które zostały określone dla danej kwalifikacji) i rzetelny (wynik weryfikacji jest niezależny od miejsca, czasu, metod oraz osób przeprowadzających walidację). Walidację kończy podjęcie i wydanie decyzji, jakie efekty uczenia się można potwierdzić, jakie zaś nie.

**Wkład własny** – środki finansowe lub wkład niepieniężny zabezpieczone przez Beneficjenta lub partnera, które zostaną przeznaczone na pokrycie wydatków kwalifikowalnych i nie zostaną Beneficjentowi przekazane w formie dofinansowania.

**Wniosek** – wniosek o dofinansowanie projektu.

**Wnioskodawca** – podmiot, który złożył wniosek o dofinansowanie projektu.

**ZIT**– Zintegrowane Inwestycje Terytorialne, tj. instrument rozwoju terytorialnego, o którym mowa w art. 36 rozporządzenia ogólnego, który realizuje politykę rozwoju współpracy i integracji na obszarach funkcjonalnych największych miast, stanowiących ośrodki o największym potencjale społeczno-gospodarczym Dolnego Śląska, pełniących istotną rolę pod względem ekonomicznym i geograficznym oraz mających wyraźny wpływ na rozwój regionu. Instrument ZIT w Województwie Dolnośląskim będzie realizowany na Wrocławskim Obszarze Funkcjonalnym oraz na obszarach funkcjonalnych głównych miast województwa: Wałbrzycha i Jeleniej Góry. **ZIT WrOF** - Zintegrowane Inwestycje Terytorialne Wrocławskiego Obszaru Funkcjonalnego. Obszary objęte mechanizmem ZIT WrOF:

- Gmina Wrocław,
- Miasto i Gmina Jelcz-Laskowice,
- Miasto i Gmina Kąty Wrocławskie,
- Gmina Siechnice,
- Gmina Trzebnica,
- Miasto i Gmina Sobótka,
- Miasto Oleśnica,
- Gmina Długołęka,
- Gmina Czernica,
- Gmina Kobierzyce,
- Gmina Miękinia,
- Gmina Miasto Oleśnica
- Gmina Wisznia Mała,
- Gmina Żórawina,
- Miasto i Gmina Oborniki Śląskie.

Wsparciem w ramach ZIT WrOF objęty jest w całości powiat Miasto Wrocław.

**ZIT AJ** - Zintegrowane Inwestycje Terytorialne Aglomeracji Jeleniogórskiej. Obszary objęte mechanizmem ZIT AJ:

- Miasto Jelenia Góra,
- Gmina Janowice Wielkie,
- Gmina Jeżów Sudecki,
- Miasto Karpacz,
- Miasto Kowary,
- Gmina Mysłakowice,
- Miasto Piechowice,
- Gmina Podgórzyn,
- Gmina Stara Kamienica,
- Miasto Szklarska Poręba,
- Gmina i Miasto Gryfów Śląski,
- Gmina i Miasto Lubomierz,
- Gmina i Miasto Mirsk,
- Gmina i Miasto Wleń,
- Gmina Pielgrzymka,
- Gmina i Miasto Świerzawa,
- Miasto Wojcieszów,
- Miasto Złotoryja.

Wsparciem w ramach ZIT AJ objęte są w całości powiaty: jeleniogórski, Jelenia Góra Miasto.

**ZIT AW** – Zintegrowane Inwestycje Terytorialne Aglomeracji Wałbrzyskiej. Obszary objęte mechanizmem ZIT AW:

- Gmina Boguszów-Gorce,
- Gmina Czarny Bór,
- Gmina Dobromierz,
- Gmina Głuszyca,
- Gmina Jaworzyna Śląska,
- Gmina Jedlina Zdrój,
- Gmina Miejska Kamienna Góra,
- Gmina Kamienna Góra,
- Gmina Lubawka,
- Gmina Marcinowice,
- Gmina Mieroszów,
- Gmina Miejska Nowa Ruda,
- Gmina Nowa Ruda,
- Gmina Stare Bogaczowice,
- Gmina Strzegom,
- Uzdrowiskowa Gmina Miejska Szczawno-Zdrój,
- Gmina Miasto Świdnica,
- Gmina Świdnica,
- Gmina Świebodzice,
- Gmina Walim,
- Gmina Wałbrzych,
- Gmina Żarów.

Wsparciem w ramach ZIT AW objęte są w całości powiaty: świdnicki, wałbrzyski, Wałbrzych Miasto oraz częściowo powiaty kamiennogórski i kłodzki.

**Legnicko-Głogowski Obszar Interwencji** - w skład Legnicko-Głogowskiego Obszaru Interwencji wchodzą Gminy: miejskie - Jawor, Głogów, Chojnów, Lubin, Legnica; wiejskie - Męcinka, Mściwojów, Paszowice, Wądroże Wielkie, Złotoryja, Głogów, Jerzmanowa, Kotla, Pęcław, Żukowice, Chojnów, Krotoszyce, Kunice, Legnickie Pole, Marciszów, Miłkowice, Ruja, Lubin, Rudna, Gaworzyce, Grębocice, Radwanice oraz miejsko-wiejskie – Prochowice, Ścinawa, Chocianów, Polkowice, Przemków, Bolków.

**Obszar Interwencji Doliny Baryczy** - w skład Obszaru Interwencji Doliny Baryczy wchodzą Gminy: wiejskie- Jemielno, Niechlów, Cieszków, Krośnice, Dobroszyce, Dziadowa Kłoda, Zawonia, Wińsko oraz miejsko-wiejskie – Góra, Wąsosz, Milicz, Bierutów, Międzybórz, Syców, Twardogóra, Prusice, Żmigród, Brzeg Dolny, Wołów.

**Obszar Interwencji Równiny Wrocławskiej** - w skład Obszaru Interwencji Równiny Wrocławskiej wchodzą Gminy: miejskie – Oława, wiejskie – Domaniów, Oława, Borów, Kondratowice, Przeworno, Kostomłoty, Malczyce, Udanin, Jordanów Śląski, Mietków oraz miejsko-wiejskie – Strzelin, Wiązów, Środa Śląska.

**Obszar Ziemi Dzierżoniowsko-Kłodzko-Ząbkowickiej** - w skład Obszaru Ziemia Dzierżoniowsko-Kłodzko-Ząbkowicka wchodzą Gminy: miejskie – Bielawa, Dzierżoniów, Pieszyce, Piława Górna, Duszniki-Zdrój, Kłodzko, Kudowa-Zdrój, Polanica-Zdrój; wiejskie – Dzierżoniów, Łagiewniki, Kłodzko, Lewin Kłodzki, Ciepłowody, Kamieniec Ząbkowicki, Stoszowice oraz miejsko-wiejskie – Niemcza, Bystrzyca Kłodzka, Lądek-Zdrój, Międzylesie, Radków, Stronie Śląskie, Szczytna, Bardo, Ząbkowice Śląskie, Ziębice, Złoty Stok.

**Zachodni Obszar Interwencji** - w skład Zachodniego Obszaru Interwencji wchodzą Gminy: miejskie - Bolesławiec, Lubań, Świeradów-Zdrój, Zawidów, Zgorzelec; wiejskie- Bolesławiec, Gromadka, Osiecznica, Warta Bolesławiecka, Lubań, Platerówka, Siekierczyn, Sulików,

Zgorzelec, Zagrodno oraz miejsko-wiejskiej- Nowogrodziec, Leśna, Olszyna, Lwówek Śląski, Bogatynia, Pieńsk, Węgliniec.

#### <span id="page-14-0"></span>**2. Regulamin konkursu - informacje ogólne**

Regulamin w szczególności określa cel i zakres konkursów, zasady ich organizacji, warunki uczestnictwa, sposób wyboru projektów oraz pozostałe informacje niezbędne podczas przygotowywania wniosków o dofinansowanie realizacji projektu w ramach Regionalnego Programu Operacyjnego Województwa Dolnośląskiego 2014-2020 Osi Priorytetowej 10 – Edukacja, Działanie 10.4 Dostosowanie systemów kształcenia i szkolenia zawodowego do potrzeb rynku pracy, Poddziałanie 10.4.1 Dostosowanie systemów kształcenia i szkolenia zawodowego do potrzeb rynku pracy.

Nabór w trybie konkursowym w ramach Poddziałania 10.4.1 Dostosowanie systemów kształcenia i szkolenia zawodowego do potrzeb rynku pracy, jest skierowany do Wnioskodawców planujących realizację projektu na obszarze województwa dolnośląskiego, w tym na obszarze ZIT WrOF, ZIT AJ, ZIT AW i na obszarach OSI. Konkurs jest jedynym konkursem w ramach Działania 10.4 w 2018 r. i jest skierowany do wszystkich potencjalnych Wnioskodawców planujących projekty na obszarze województwa dolnośląskiego. Nie przewiduje się konkursów dla Poddziałań 10.4.2, 10.4.3 i 10.4.4 z wykorzystaniem mechanizmów zintegrowanych inwestycji terytorialnych ZIT.

Regulamin oraz wszystkie niezbędne dokumenty do złożenia wniosku w odpowiedzi na konkurs nr RPDS.10.04.01-IZ.00-02-316/18 są dostępne na stronie internetowej RPO WD 2014-2020 [www.rpo.dolnyslask.pl](http://www.rpo.dolnyslask.pl/) oraz [www.funduszeeuropejskie.gov.pl.](http://www.funduszeeuropejskie.gov.pl/)

Przystąpienie do konkursu jest równoznaczne z akceptacją przez Wnioskodawcę postanowień regulaminu. W kwestiach nieuregulowanych niniejszym regulaminem konkursu, zastosowanie mają odpowiednie przepisy prawa polskiego i Unii Europejskiej. Wybór projektów do dofinansowania jest przeprowadzony w sposób przejrzysty, rzetelny i bezstronny. Wnioskodawcom zapewniony jest równy dostęp do informacji o warunkach i sposobie wyboru projektów do dofinansowania oraz równe traktowanie. Wszelkie terminy realizacji określonych czynności wskazane w regulaminie konkursu, jeśli nie wskazano inaczej, wyrażone są w dniach kalendarzowych. Jeżeli koniec terminu przypada na dzień ustawowo wolny od pracy, za ostatni dzień terminu uważa się najbliższy następny dzień roboczy.

Konkurs nie został podzielony na rundy, o których mowa w art. 39 ust. 3 ustawy dnia 11 lipca 2014 r. o zasadach realizacji programów w zakresie polityki spójności finansowanych w perspektywie finansowej 2014-2020.

#### <span id="page-15-0"></span>**3. Pełna nazwa i adres właściwej instytucji organizującej konkurs**

Konkurs ogłasza:

• w ramach Poddziałania 10.4.1 Instytucja Zarządzająca (IZ) Regionalnym Programem Operacyjnym Województwa Dolnośląskiego 2014-2020.

IZ RPO WD pełni rolę Instytucji Organizującej Konkurs. Funkcję Instytucji Zarządzającej pełni Zarząd Województwa Dolnośląskiego. Zadania związane z naborem realizuje Departament Funduszy Europejskich w Urzędzie Marszałkowskim Województwa Dolnośląskiego z siedzibą we Wrocławiu, ul. Mazowiecka 17, kod pocztowy 50-412.

### <span id="page-15-1"></span>**4. Podstawy prawne oraz inne ważne dokumenty**

Konkurs jest prowadzony przede wszystkim w oparciu o niżej wymienione akty prawne, dokumenty programowe, a także inne dokumenty niżej niewymienione, które dotyczą realizacji projektów współfinansowanych z funduszy strukturalnych:

- a. Rozporządzenie Parlamentu Europejskiego i Rady (UE) nr 1303/2013 z dnia 17 grudnia 2013 r. ustanawiające wspólne przepisy dotyczące Europejskiego Funduszu Rozwoju Regionalnego, Europejskiego Funduszu Społecznego, Funduszu Spójności, Europejskiego Funduszu Rolnego na rzecz Rozwoju Obszarów Wiejskich oraz Europejskiego Funduszu Morskiego i Rybackiego oraz ustanawiające przepisy ogólne dotyczące Europejskiego Funduszu Rozwoju Regionalnego, Europejskiego Funduszu Społecznego, Funduszu Spójności i Europejskiego Funduszu Morskiego i Rybackiego oraz uchylające rozporządzenie Rady (WE) nr 1083/2006 (Dz. Urz. UE L 347 z 20.12.2013, str. 320);
- b. Rozporządzenie Parlamentu Europejskiego i Rady (UE) nr 1304/2013 z dnia 17 grudnia 2013r. w sprawie Europejskiego Funduszu Społecznego i uchylającego rozporządzenie Rady (WE) nr 1081/2006 (Dz. Urz. UE L 347 z 20.12.2013, str. 470);

- c. Rozporządzenie Ministra Rozwoju i Finansów z dnia 7 grudnia 2017 roku w sprawie zaliczek w ramach programów finansowanych z udziałem środków europejskich (Dz. U. z 2017, poz. 2367);
- d. Ustawa o systemie oświaty z dnia 7 września 1991 r. (Dz. U. z 2018 r. poz. 1457);
- e. Ustawa z dnia 14 grudnia 2016 r. Przepisy wprowadzające ustawę Prawo oświatowe (Dz. U. z 2017 poz. 60, z późn. zm.);
- f. Ustawa z dnia 14 grudnia 2016 r. Prawo oświatowe (Dz. U. z 2018 poz. 996);
- g. Ustawa z dnia 26 stycznia 1982 r. Karta Nauczyciela (Dz. U. z 2018 r. poz. 967);
- h. Ustawa z dnia 27 października 2017 r. o finansowaniu zadań oświatowych (Dz. U. 2017 r. poz. 2203);
- i. Ustawy z dnia 20 kwietnia 2004 r. o promocji zatrudnienia i instytucjach rynku pracy (Dz. U. z 2018, poz. 1265 z późn. zm.);
- j. Ustawa z dnia 29 stycznia 2004 r. Prawo zamówień publicznych (Dz.U. z 2017 poz. 1579 z późn. zm.) wraz z aktami wykonawczymi;
- k. Ustawa z dnia 27 sierpnia 2009 r. o finansach publicznych (t. j. Dz. U. z 2017 r. poz. 2077 z późn. zm.) wraz z aktami wykonawczymi;
- l. Ustawa z dnia 29 września 1994 r. o rachunkowości (Dz. U. z 2018 r., poz. 395 z późn. zm) wraz z aktami wykonawczymi;
- m. Ustawa z dnia 11 marca 2004 r. o podatku od towarów i usług (Dz. U. z 2017 r. poz. 1221 z późn. zm.);
- n. Ustawa z dnia 30 kwietnia 2004 r. o postępowaniu w sprawach dotyczących pomocy publicznej (Dz. U. z 2016 r., poz. 1808 z późn. zm.);
- o. Ustawa z dnia 14 czerwca 1960 r. Kodeks postępowania administracyjnego (Dz. U. z 2017 r. poz. 1257 z późn. zm.);
- p. Ustawa z dnia 6 września 2001 r. o dostępie do informacji publicznej (Dz. U. z 2016 r., poz. 1764 z późn. zm.);
- q. Ustawa z dnia 30 sierpnia 2002 r. Prawo o postępowaniu przed sądami administracyjnymi (Dz. U. z 2018 r. poz. 1302 z późn. zm.);
- r. Ustawa z dnia 11 lipca 2014 r. o zasadach realizacji programów w zakresie polityki spójności finansowanych w perspektywie finansowej 2014–2020 (Dz. U. z 2018 r. poz. 1431);
- s. Rozporządzenie Komisji (UE) Nr 1407/2013 z dnia 18 grudnia 2013 r. w sprawie stosowania art. 107 i 108 Traktatu o funkcjonowaniu Unii Europejskiej do pomocy de minimis (Dz. Urz. UE L 352 z 24.12.2013, s. 1);
- t. Rozporządzenie Komisji (UE) nr 651/2014 z 17 czerwca 2014 r. uznające niektóre rodzaje pomocy za zgodne z rynkiem wewnętrznym w zastosowaniu art. 107 i 108 Traktatu (Dz. Urz. UE L 187 z 26.06.2014, s. 1);
- u. Rozporządzenie Ministra Infrastruktury i Rozwoju z dnia 2 lipca 2015 r. w sprawie udzielania pomocy de minimis oraz pomocy publicznej w ramach programów operacyjnych finansowanych z Europejskiego Funduszu Społecznego na lata 2014- 2020 (Dz. U. z 2015 r. poz. 1073);
- v. Regionalny Program Operacyjny Województwa Dolnośląskiego 2014-2020 przyjęty przez Komisję Europejską w dniu 24 lipca 2018 r.;
- w. Szczegółowy opis osi priorytetowych Regionalnego Programu Operacyjnego Województwa Dolnośląskiego 2014-2020 – wersja 33 z dnia 24 lipca 2018 r.
- x. Uchwała nr 87/18 Komitetu Monitorującego Regionalny Program Operacyjny Województwa Dolnośląskiego 2014-2020 z dnia 16 sierpnia 2018 roku w sprawie zmiany uchwały nr 81/18 Komitetu Monitorującego Regionalny Program Operacyjny Województwa Dolnośląskiego 2014-2020 z dnia 17 maja 2018 roku w sprawie zatwierdzenia kryteriów oraz przyjęcia Planów działania w ramach Europejskiego Funduszu Społecznego na rok 2018;
- y. Wytyczne Ministra Inwestycji i Rozwoju z dnia 13 lutego 2018 r. w zakresie trybów wyboru projektów na lata 2014-2020 (strona www.funduszeeuropejskie.gov.pl);
- z. Wytyczne Ministra Finansów z dnia 19 lipca 2017 r. w zakresie kwalifikowalności wydatków w ramach Europejskiego Funduszu Rozwoju Regionalnego, Europejskiego Funduszu Społecznego oraz Funduszu Spójności na lata 2014-2020 [\(strona](https://www.funduszeeuropejskie.gov.pl/strony/o-funduszach/dokumenty/wytyczne-w-zakresie-kwalifikowalnosci-wydatkow-w-ramach-europejskiego-funduszu-rozwoju-regionalnego-europejskiego-funduszu-spolecznego-oraz-funduszu-spojnosci-na-lata-2014-2020/)  [www.funduszeeuropejskie.gov.pl\)](https://www.funduszeeuropejskie.gov.pl/strony/o-funduszach/dokumenty/wytyczne-w-zakresie-kwalifikowalnosci-wydatkow-w-ramach-europejskiego-funduszu-rozwoju-regionalnego-europejskiego-funduszu-spolecznego-oraz-funduszu-spojnosci-na-lata-2014-2020/);
- aa. Wytyczne Ministra Inwestycji i Rozwoju z dnia 9 lipca 2018 r. w zakresie monitorowania postępu rzeczowego realizacji programów operacyjnych na lata 2014- 2020 [\(strona www.funduszeeuropejskie.gov.pl\)](https://www.funduszeeuropejskie.gov.pl/strony/o-funduszach/dokumenty/wytyczne-w-zakresie-monitorowania-postepu-rzeczowego-realizacji-programow-operacyjnych-na-lata-2014-2020/);
- bb. Wytyczne Ministra Inwestycji i Rozwoju z dnia 5 kwietnia 2018 r. w zakresie realizacji zasady równości szans i niedyskryminacji, w tym dostępności dla osób

z niepełnosprawnościami oraz zasady równości szans kobiet i mężczyzn w ramach funduszy unijnych na lata 2014-2020 [\(strona www.funduszeeuropejskie.gov.pl\)](https://www.funduszeeuropejskie.gov.pl/strony/o-funduszach/dokumenty/wytyczne-w-zakresie-realizacji-zasady-rownosci-szans-i-niedyskryminacji-oraz-zasady-rownosci-szans/);

- cc. Wytyczne Ministra Rozwoju i Finansów z dnia 1 stycznia 2018 r. w zakresie realizacji przedsięwzięć z udziałem środków Europejskiego Funduszu Społecznego w obszarze edukacji na lata 2014-2020 [\(strona www.funduszeeuropejskie.gov.pl\)](https://www.funduszeeuropejskie.gov.pl/strony/o-funduszach/dokumenty/projekt-wytycznych-w-zakresie-realizacji-przedsiewziec-z-udzialem-srodkow-europejskiego-funduszu-spolecznego-w-obszarze-edukacji-na-lata-2014-2020/);
- dd. Wytyczne Ministra Rozwoju i Finansów z grudnia 2017 r. w zakresie warunków gromadzenia i przekazywania danych w postaci elektronicznej na lata 2014-2020 [\(strona www.funduszeeuropejskie.gov.pl\)](https://www.funduszeeuropejskie.gov.pl/strony/o-funduszach/dokumenty/wytyczne-w-zakresie-warunkow-gromadzenia-i-przekazywania-danych-w-postaci-elektronicznej-na-lata-2014-2020/);
- ee. Wytyczne Ministra Infrastruktury i Rozwoju z dnia 31 marca 2015 r. w zakresie warunków certyfikacji oraz przygotowania prognoz wniosków o płatność do Komisji Europejskiej w ramach programów operacyjnych na lata 2014-2020 [\(strona](https://www.funduszeeuropejskie.gov.pl/strony/o-funduszach/dokumenty/wytyczne-w-zakresie-warunkow-certyfikacji-oraz-przyg/)  [www.funduszeeuropejskie.gov.pl\)](https://www.funduszeeuropejskie.gov.pl/strony/o-funduszach/dokumenty/wytyczne-w-zakresie-warunkow-certyfikacji-oraz-przyg/);
- ff. Wytyczne Ministra Rozwoju i Finansów z dnia 3 listopada 2016 r. w zakresie informacji i promocji programów operacyjnych polityki spójności na lata 2014-2020 [\(strona www.funduszeeuropejskie.gov.pl\)](https://www.funduszeeuropejskie.gov.pl/strony/o-funduszach/dokumenty/wytyczne-w-zakresie-informacji-i-promocji-programow-operacyjnych-politykispojnosci-na-lata-2014-2020/);
- gg. Wytyczne Ministra Rozwoju i Finansów z lutego 2017 r. w zakresie sprawozdawczości na lata 2014-2020 [\(strona www.funduszeeuropejskie.gov.pl\)](https://www.funduszeeuropejskie.gov.pl/strony/o-funduszach/dokumenty/wytyczne-w-zakresie-sprawozdawczosci-na-lata-2014-2020/);

# <span id="page-18-0"></span>**5. Przedmiot konkursu, w tym typy projektów podlegających dofinansowaniu**

W ramach niniejszego konkursu ogłoszony jest nabór na następujące typy projektów:

## **10.4.A.**

Organizacja praktycznych form nauczania – staże, praktyki zawodowe:

- a) praktyki zawodowe organizowane u pracodawców lub przedsiębiorców dla uczniów zasadniczych szkół zawodowych, szkół branżowych I i II stopnia;
- b) staże zawodowe obejmujące realizację kształcenia zawodowego praktycznego we współpracy z pracodawcami lub przedsiębiorcami lub wykraczające poza zakres kształcenia zawodowego praktycznego.

#### **10.4.B.**

Uruchamianie i dostosowywanie kształcenia i szkolenia w zawodach, na które występuje potwierdzone zapotrzebowanie rynku, w szczególności poprzez:

- a) udział przedsiębiorców w identyfikacji i prognozowaniu potrzeb kwalifikacyjnozawodowych na rynku pracy, co pozwoli na efektywne zarządzanie ofertą edukacyjną i szkoleniową szkół i placówek;
- b) włączenie pracodawców lub przedsiębiorców w system egzaminów potwierdzających kwalifikacje w zawodzie oraz kwalifikacje mistrza i czeladnika w zawodzie przez tworzenie w szkołach i placówkach prowadzących kształcenie zawodowe, CKZiU, CKP, u pracodawców lub przedsiębiorców branżowych ośrodków egzaminacyjnych dla poszczególnych zawodów lub kwalifikacji, upoważnionych przez właściwą okręgową komisję egzaminacyjną do przeprowadzania egzaminów potwierdzających kwalifikacje w zawodzie, udział pracodawców lub przedsiębiorców w egzaminach potwierdzających kwalifikacje w zawodach w charakterze egzaminatorów;
- c) tworzenie klas patronackich w szkołach;
- d) współpracę w dostosowywaniu oferty edukacyjnej w szkołach i w formach pozaszkolnych do potrzeb regionalnego i lokalnego rynku pracy;
- e) opracowanie lub modyfikację programów nauczania;
- f) wykorzystanie rezultatów projektów, w tym pozytywnie zwalidowanych produktów projektów innowacyjnych zrealizowanych w latach 2007-2013 w ramach PO KL;
- g) współpracę szkół i placówek systemu oświaty prowadzących kształcenie zawodowe z ich otoczeniem społeczno-gospodarczym, w tym z uczelniami wyższymi;
- h) dodatkowe zajęcia specjalistyczne realizowane we współpracy z podmiotami z otoczenia społeczno-gospodarczego szkół lub placówek systemu oświaty prowadzących kształcenie zawodowe, umożliwiające uczniom i słuchaczom uzyskiwanie i uzupełnianie wiedzy i umiejętności oraz kwalifikacji zawodowych;
- i) organizowanie kursów przygotowawczych do egzaminów maturalnych, kursów przygotowawczych na studia we współpracy ze szkołami wyższymi oraz organizowanie kursów i szkoleń przygotowujących do kwalifikacyjnych egzaminów czeladniczych i mistrzowskich;
- j) udział w zajęciach prowadzonych w szkole wyższej, w tym w zajęciach laboratoryjnych, kołach lub obozach naukowych;
- k) wsparcie uczniów lub słuchaczy w zakresie zdobywania dodatkowych uprawnień zwiększających ich szanse na rynku pracy;
- l) programy walidacji i certyfikacji odpowiednich efektów uczenia się zdobytych w ramach edukacji formalnej, pozaformalnej oraz kształcenia nieformalnego, prowadzące do zdobycia kwalifikacji zawodowych, w tym również kwalifikacji mistrza i czeladnika w zawodzie;
- m) doradztwo edukacyjno-zawodowe;
- n) przygotowanie zawodowe uczniów szkół i placówek systemu oświaty prowadzących kształcenie zawodowe w charakterze młodocianego pracownika organizowane u pracodawców oraz młodocianych pracowników wypełniających obowiązek szkolny w formie przygotowania zawodowego, zorganizowane u pracodawcy na podstawie umowy o pracę, obejmujące naukę zawodu lub przyuczenie do wykonywania określonej pracy, o ile nie jest ono finansowane ze środków Funduszu Pracy.
- o) tworzenie w szkołach lub placówkach systemu oświaty prowadzących kształcenie zawodowe warunków odzwierciedlających naturalne warunki pracy właściwe dla nauczania zawodów;
- p) wyposażenie szkół lub placówek systemu oświaty prowadzących kształcenie zawodowe w nowe technologie, materiały, narzędzia poprzez możliwość sfinansowania w ramach projektów kosztów związanych z dostosowaniem lub adaptacją pomieszczeń (rozumianą zgodnie z Wytycznymi w zakresie kwalifikowalności wydatków) na potrzeby pracowni lub warsztatów szkolnych, wynikających m. in. z konieczności montażu zakupionego wyposażenia oraz zagwarantowania bezpiecznego ich użytkowania;
- q) kompleksowe programy kształcenia praktycznego organizowane w miejscu pracy;
- r) kształtowanie i rozwijanie u uczniów lub słuchaczy kompetencji kluczowych oraz umiejętności uniwersalnych niezbędnych na rynku pracy.

#### **10.4.C.**

Działania przyczyniające się do zwiększonego i pełnego udziału młodzieży o specjalnych potrzebach edukacyjnych poprzez pomoc stypendialną dla uczniów szczególnie uzdolnionych w zakresie przedmiotów zawodowych i przedmiotów rozwijających kompetencje kluczowe i umiejętności uniwersalne.

## **10.4.D.**

Doradztwo edukacyjno-zawodowe, uwzględniające potrzeby uczniów i dorosłych uczących się na różnych poziomach edukacyjnych i w różnych typach szkół i placówek m.in. poprzez:

- a) uzyskiwanie kwalifikacji doradców edukacyjno-zawodowych przez osoby realizujące zadania z zakresu doradztwa edukacyjno-zawodowego w szkołach i placówkach, które nie posiadają kwalifikacji z tego zakresu oraz podnoszenie kwalifikacji doradców edukacyjno-zawodowych, realizujących zadania z zakresu doradztwa edukacyjnozawodowego w szkołach;
- b) doradztwo edukacyjno-zawodowe dla uczniów;
- c) tworzenie Punktów Informacji i Kariery (PIK);
- d) zewnętrzne wsparcie szkół w obszarze doradztwa edukacyjno-zawodowego, może obejmować m.in.:
- i. zapewnienie dostępu do informacji edukacyjno-zawodowej m.in. poprzez tworzenie regionalnych systemów informacji edukacyjno-zawodowej, w tym dostępnej on-line
- ii. realizację programów zewnętrznego wsparcia szkół w zakresie doradztwa edukacyjno-zawodowego na poziomie lokalnym i regionalnym.

## **10.4.E**

Przygotowanie szkół i placówek prowadzących kształcenie zawodowe do pełnienia funkcji wyspecjalizowanych ośrodków kształcenia i szkolenia oraz wsparcie ich w zakresie poradnictwa i informacji zawodowej pod potrzeby regionalnego i lokalnego rynku pracy m.in. poprzez:

- a) przygotowanie szkół i placówek systemu oświaty prowadzących kształcenie zawodowe do pełnienia funkcji CKZiU lub innego zespołu realizującego zadania CKZiU dla określonej branży/zawodu;
- b) wsparcie realizacji zadań dla określonych branż/zawodów przez CKZiU lub inne zespoły realizujące zadania CKZiU.

## **10.4.G.**

Szkolenia, doradztwo oraz inne formy podwyższania kwalifikacji nauczycieli, w tym nauczycieli kształcenia zawodowego oraz instruktorów praktycznej nauki zawodu we współpracy z uczelniami i rynkiem pracy (np. staże nauczycieli w przedsiębiorstwach). W szczególności:

- a) kursy lub szkolenia doskonalące (praktyczne i teoretyczne) w zakresie przedmiotów zawodowych, w tym organizowane i prowadzone przez kadrę ośrodków doskonalenia nauczycieli lub trenerów przeszkolonych w ramach PO WER;
- b) praktyki lub staże w instytucjach z otoczenia społeczno-gospodarczego szkół lub placówek systemu oświaty prowadzących kształcenie zawodowe, w tym przede wszystkim w przedsiębiorstwach lub u pracodawców działających na obszarze, na którym znajduje się dana szkoła lub placówka systemu oświaty;
- c) studia podyplomowe przygotowujące do wykonywania zawodu nauczyciela przedmiotów zawodowych albo obejmujące zakresem tematykę związaną z nauczanym zawodem (branżowe, specjalistyczne);
- d) wspieranie istniejących, budowanie nowych lub moderowanie sieci współpracy i samokształcenia;
- e) realizację programów wspomagania, programy walidacji i certyfikacji wiedzy, umiejętności i kompetencji niezbędnych w pracy dydaktycznej, ze szczególnym uwzględnieniem nadawania uprawnień egzaminatora w zawodzie instruktorom praktycznej nauki zawodu na terenie przedsiębiorstw;
- f) wykorzystanie narzędzi, metod lub form pracy wypracowanych w ramach projektów, w tym pozytywnie zwalidowanych produktów projektów innowacyjnych, zrealizowanych w latach 2007-2013 w ramach PO KL.

## **10.4.H.**

Szkolenia, doradztwo oraz inne formy podwyższania kwalifikacji nauczycieli, w tym nauczycieli kształcenia zawodowego oraz instruktorów praktycznej nauki zawodu pod kątem kształcenia umiejętności interpersonalnych i społecznych, korzystania z nowoczesnych technologii informacyjno-komunikacyjnych, wykorzystania metod eksperymentu naukowego w edukacji i metod zindywidualizowanego podejścia do ucznia oraz stosowania metod oraz form organizacyjnych sprzyjających kształtowaniu u uczniów kompetencji kluczowych oraz umiejętności uniwersalnych niezbędnych na rynku pracy.

Projekty składane w odpowiedzi na niniejszy konkurs powinny przyczyniać się do realizacji celów RPO WD, w szczególności muszą wpisywać się w realizację celu szczegółowego Działania 10.4: "Zwiększenie szans na zatrudnienie uczniów kształcenia i szkolenia zawodowego, w szczególności poprzez poprawę efektywności kształcenia zawodowego".

Szczegółowe standardy realizacji form wsparcia przewidzianych w niniejszych konkursach zostały określone w Załączniku nr 4 do niniejszego Regulaminu.

# <span id="page-23-0"></span>**6. Typy Wnioskodawców/Beneficjentów**

W ramach niniejszego konkursu, Beneficjentami mogą być:

- jednostki samorządu terytorialnego, ich związki i stowarzyszenia;
- jednostki organizacyjne jst;
- organy prowadzące publiczne i niepubliczne szkoły i placówki prowadzące kształcenie zawodowe;
- placówki kształcenia ustawicznego, placówki kształcenia praktycznego oraz ośrodki dokształcania i doskonalenia zawodowego, umożliwiające uzyskanie i uzupełnienie wiedzy, umiejętności i kwalifikacji zawodowych;
- instytucje rynku pracy, o których mowa w art. 6 ustawy z dnia 20 kwietnia 2004 r. o promocji zatrudnienia i instytucjach rynku pracy, prowadzące działalność edukacyjnoszkoleniową;
- podmioty prowadzące działalność oświatową, o której mowa w art. 170 ust. 2 ustawy Prawo oświatowe;
- osoby fizyczne prowadzące działalność gospodarczą;
- pracodawcy;
- przedsiębiorcy;
- organizacje pracodawców.

**Jednocześnie IOK podkreśla, że, zgodnie z kryterium dostępu nr 4, wnioski w ramach niniejszego naboru mogą składać jedynie organy prowadzące szkołę lub placówkę oświatową, realizującą kształcenie zawodowe w rozumieniu ustawy Prawo oświatowe lub instytucje rynku pracy, o których mowa w ustawie o promocji zatrudnienia i instytucjach** 

**rynku pracy, prowadzące działalność edukacyjno-szkoleniową, pracodawcy, przedsiębiorcy lub organizacje pracodawców.**

**Zgodnie z kryterium dostępu nr 5, w przypadku gdy Wnioskodawcą jest instytucja rynku pracy, o której mowa w ustawie o promocji zatrudnienia i instytucjach rynku pracy, prowadząca działalność edukacyjno-oświatową, pracodawca, przedsiębiorca lub organizacja pracodawców, projekt powinien być partnerski - Partnerem musi być organ prowadzący szkołę lub placówkę oświatową realizującą kształcenie zawodowe w rozumieniu ustawy o systemie oświaty.**

W przypadku jednostek samorządu terytorialnego, które zamierzają powierzyć swoim jednostkom organizacyjnym realizację projektu, w polu Nazwa Wnioskodawcy należy wpisać pełną nazwę właściwej jednostki samorządu terytorialnego (JST) posiadającej osobowość prawną (np. Gminy) oraz jej dane identyfikacyjne i teleadresowe. Oznacza to jednocześnie, że podmiot ten będzie stroną umowy o dofinansowanie przedmiotowego projektu. Dane jednostki organizacyjnej (np. szkoły, placówki) nieposiadającej osobowości prawnej, której gmina zamierza powierzyć realizację projektu na podstawie pełnomocnictwa, upoważnienia lub innego równoważnego dokumentu (tzw. realizatora), należy podać w punkcie 2.11.

O dofinansowanie nie mogą ubiegać się podmioty, które podlegają wykluczeniu z możliwości otrzymania dofinansowania, w tym wykluczeniu, o którym mowa w art. 207 ust. 4 ustawy z dnia 27 sierpnia 2009 r. o finansach publicznych.

Ponadto, w projektach realizowanych w partnerstwie, umowa o dofinansowanie lub porozumienie o dofinansowanie projektu, są zawierane z Beneficjentem, który działa "w imieniu i na rzecz partnerów". Należy więc uznać, że o ile umowa partnerska nie reguluje tej kwestii odmiennie, podmiotem "otrzymującym dofinansowanie/wsparcie" jest każdy z partnerów. Oznacza to, że wykluczenie danego podmiotu z możliwości otrzymania środków uniemożliwia mu uzyskanie statusu partnera w projekcie.

## <span id="page-25-0"></span>**7. Uczestnicy projektu**

Wsparcie na rzecz dostosowania systemów kształcenia i szkolenia zawodowego do potrzeb rynku pracy kierowane jest do:

- a) uczniów i słuchaczy szkół i placówek prowadzących kształcenie zawodowe;
- b) szkół i placówek (instytucji i kadry pedagogicznej), prowadzących kształcenie zawodowe;
- c) nauczyciele, w tym nauczyciele kształcenia zawodowego;
- d) instruktorów praktycznej nauki zawodu;
- e) opiekunów i rodziców młodzieży wspieranych szkół i placówek z uwagi na działania przyczyniające się do zwiększonego i pełnego udziału młodzieży o specjalnych potrzebach edukacyjnych i rozwojowych (m.in. uczniowie z niepełnosprawnościami, uczniowie uzdolnieni, zagrożeni przedwczesnym kończeniem nauki);
- f) szkół i placówek systemu oświaty prowadzących kształcenie ustawiczne, i ich organów prowadzących;
- g) instytucji z otoczenia społeczno-gospodarczego.

## Ze wsparcia mogą korzystać:

a) w okresie 1.09.2017 – 31.01.2020 również klasy dotychczasowych zasadniczych szkół zawodowych prowadzone w branżowych szkołach I stopnia oraz ich uczniowie i nauczyciele;

b) w okresie 1.09.2017-31.08.2023 również 4-letnie technika oraz klasy 4-letniego technikum prowadzone w 5-letnim technikum oraz ich uczniowie i nauczyciele.

#### UWAGA:

Projekt niespełniający tego wymogu, tzn. przewidujący wsparcie grupy docelowej niewpisującej się we wskazane powyżej, zostanie odrzucony na etapie oceny merytorycznej.

W oparciu o definicję zawartą w "Wytycznych w zakresie monitorowania postępu rzeczowego realizacji programów operacyjnych na lata 2014-2020" [\(strona](https://www.funduszeeuropejskie.gov.pl/strony/o-funduszach/dokumenty/wytyczne-w-zakresie-monitorowania-postepu-rzeczowego-realizacji-programow-operacyjnych-na-lata-2014-2020/)  [www.funduszeeuropejskie.gov.pl\)](https://www.funduszeeuropejskie.gov.pl/strony/o-funduszach/dokumenty/wytyczne-w-zakresie-monitorowania-postepu-rzeczowego-realizacji-programow-operacyjnych-na-lata-2014-2020/), uczestnikiem projektu, w ramach konkursu, jest osoba fizyczna bezpośrednio korzystająca z interwencji EFS. Jako uczestników wykazuje się

wyłącznie te osoby, które można zidentyfikować i uzyskać od nich dane niezbędne do określenia wspólnych wskaźników produktu (dotyczących co najmniej płci, wieku, wykształcenia) i dla których planowane jest poniesienie określonego wydatku. Osób niekorzystających z bezpośredniego wsparcia nie należy wykazywać jako uczestników. Bezpośrednie wsparcie uczestnika to wsparcie, na które zostały przeznaczone określone środki, świadczone na rzecz konkretnej osoby, prowadzące do uzyskania korzyści przez uczestnika (np. nabycia kompetencji, uzyskania kwalifikacji).

Warunkiem kwalifikowalności uczestnika projektu jest uzyskanie danych potrzebnych do monitorowania wskaźników oraz przeprowadzenia ewaluacji, a także zobowiązanie osoby fizycznej do przekazania informacji na temat jej sytuacji po opuszczeniu projektu.

Beneficjent jest odpowiedzialny za dołożenie wszelkich starań w celu potwierdzenia, że dana osoba spełnia kryteria kwalifikowalności określone dla projektu.

Weryfikacja dokonywana przez Beneficjenta celem sprawdzenia, czy uczestnik spełnia kryteria kwalifikowalności udziału w projekcie, odbywa się na podstawie deklaracji uczestnictwa w projekcie. Wiek uczestników projektów liczony jest na podstawie daty urodzenia i mierzony w dniu rozpoczęcia udziału w projekcie. Za moment rozpoczęcia udziału w projekcie uznaje się moment przystąpienia do projektu, tj. przystąpienia do pierwszej formy wsparcia w ramach projektu.

#### <span id="page-26-0"></span>**8. Realizacja zasad horyzontalnych**

Zasada zrównoważonego rozwoju oznacza, iż rozwój gospodarczy i cywilizacyjny nie powinien odbywać się kosztem wyczerpywania zasobów nieodnawialnych i niszczenia środowiska. Obecna generacja powinna zaspokajać swoje aspiracje rozwojowe bez naruszania zdolności do zaspokajania potrzeb i aspiracji rozwojowych przyszłych pokoleń. Kryterium zrównoważonego rozwoju powinno być w szczególności spełniane w kontekście wzajemnego rozwoju gospodarczego, społecznego i ochrony środowiska naturalnego, ze względu na to, że rozwój obu tych dziedzin pociąga za sobą zmiany w naturalnym otoczeniu człowieka.

Zasada równości szans kobiet i mężczyzn to zasada, która ma prowadzić do podejmowania działań na rzecz osiągnięcia stanu, w którym kobietom i mężczyznom przypisuje się taką samą wartość społeczną, równe prawa i równe obowiązki oraz równy dostęp do zasobów (tj. środki finansowe, szanse rozwoju), z których mogą korzystać. Zasada ta ma gwarantować możliwość wyboru drogi życiowej bez ograniczeń wynikających ze stereotypów płci. Jest to również uwzględnienie perspektywy płci w głównym nurcie wszystkich procesów politycznych, priorytetów i działań w ramach PO, na wszystkich jego etapach wdrażania , tj. na etapie planowania, realizacji, ewaluacji. To celowe, systematyczne i świadome ocenianie danej polityki i działań z perspektywy wpływu na warunki życia kobiet i mężczyzn, które ma na celu przeciwdziałanie dyskryminacji i osiągniecie równości szans kobiet i mężczyzn. Ocena zgodności projektów współfinansowanych z EFS z zasadą równości szans kobiet i mężczyzn odbywa się na podstawie tzw. "standardu minimum" opisanego w "Wytycznych w zakresie realizacji zasady równości szans i niedyskryminacji, w tym dostępności dla osób z niepełnosprawnościami oraz zasady równości szans kobiet i mężczyzn w ramach funduszy unijnych na lata 2014-2020" [\(strona www.funduszeeuropejskie.gov.pl\)](https://www.funduszeeuropejskie.gov.pl/strony/o-funduszach/dokumenty/wytyczne-w-zakresie-realizacji-zasady-rownosci-szans-i-niedyskryminacji-oraz-zasady-rownosci-szans/).

Zasada równości szans i niedyskryminacji, w tym dostępności dla osób z niepełnosprawnościami polega na umożliwieniu wszystkim osobom – bez względu na płeć, wiek, niepełnosprawność, rasę lub pochodzenie etniczne, wyznawaną religię lub światopogląd, orientację seksualną – sprawiedliwego, pełnego uczestnictwa we wszystkich dziedzinach życia na jednakowych zasadach.

Wnioskodawca zobowiązany jest wykazać we wniosku o dofinansowanie pozytywny wpływ realizacji projektu na zasadę równości szans i niedyskryminacji, w tym dostępności dla osób z niepełnosprawnościami. Założenie, że do projektu ogólnodostępnego nie zgłoszą się osoby z niepełnosprawnościami lub zgłoszą się osoby wyłącznie z określonymi rodzajami niepełnosprawności – jest dyskryminacją. Ponadto niedopuszczalna jest sytuacja, w której odmawia się dostępu do uczestnictwa w projekcie osobie z niepełnosprawnościami ze względu na bariery np.: architektoniczne, komunikacyjne czy cyfrowe.

Wnioskodawca zobowiązany jest do realizacji projektu w oparciu o **standardy dostępności dla polityki spójności na lata 2014-2020**. Jest to zestaw jakościowych i technicznych

wymagań w stosunku do wsparcia finansowanego ze środków funduszy polityki spójności, w celu zapewnienia osobom z niepełnosprawnościami możliwości skorzystania z udziału w projektach, jak i z efektów ich realizacji. Wnioskodawcę obowiązuje 6 standardów: szkoleniowy, edukacyjny, informacyjno-promocyjny, cyfrowy, architektoniczny oraz transportowy.

- Standard szkoleniowy dotyczy realizacji szkoleń, kursów, warsztatów, doradztwa.
- Standard cyfrowy dotyczy dokumentów elektronicznych, multimediów, serwisów internetowych ( m.in. innymi strony, portale, platformy i moduły e-learningowe, aplikacje webowe, formularze online, serwisy społecznościowe).
- Standard edukacyjny dotyczy budowanych, modernizowanych lub wyposażanych placówek edukacyjnych.
- Standard informacyjno-promocyjny dotyczy organizowanych kampanii medialnych, materiałów informacyjnych i wydarzeń informacyjno-promocyjnych w ramach projektów.
- Standard architektoniczny dotyczy dostosowania architektonicznego budynków jak i otoczenia dla osób z niepełnosprawnościami.
- Standard transportowy dotyczy infrastruktury transportu publicznego.

**Wykazane powyżej standardy regulują obszar, który podlega interwencji – to znaczy dotyczą produktów, będących przedmiotem projektu**. W pozostałych przypadkach tzn. w obszarach uregulowanych innymi przepisami lub innymi standardami dostępności (na przykład standardami miejskimi) istnieje możliwość stosowania przez Wnioskodawcę standardów łącznie. Informacja o stosowaniu przez Wnioskodawcę innych standardów dostępności musi być wyraźnie wskazana we wniosku o dofinansowanie. Wszystkie **nowe produkty** projektów tj. np. zasoby cyfrowe, infrastruktura finansowane ze środków polityki spójności muszą być zgodne z koncepcją uniwersalnego projektowania, co oznacza co najmniej zastosowanie wyżej wymienionych standardów dostępności dla polityki spójności na lata 2014-2020.

W przypadku obiektów i zasobów **modernizowanych** (przebudowa, rozbudowa) zastosowanie niniejszych standardów dostępności jest obligatoryjne, o ile pozwalają na to warunki techniczne i zakres prowadzonej modernizacji. W przypadku modernizacji

dostępność dotyczy co najmniej tych elementów budynków, które były przedmiotem finansowania EFSiI.

W sytuacji gdy przedmiotem projektu jest produkt np. wyposażenie warsztatów szkolnych to w tym zakresie projekt musi być zgodny ze standardami dostępności dla polityki spójności na lata 2014-2020 – tj. ze standardem edukacyjnym.

Wszystkie **produkty** projektów muszą być dostępne dla osób z niepełnosprawnościami, o ile nie wykazano ich neutralności. Produkty projektów niespełniające tej zasady będą uznawane za niekwalifikowalne. O **neutralności produktu** można mówić w sytuacji, kiedy Wnioskodawca wykaże we wniosku o dofinansowanie projektu, że dostępność nie dotyczy danego produktu na przykład z uwagi na brak jego bezpośrednich użytkowników.

Neutralność oznacza , iż w danym przypadku zasada dostępności nie jest możliwa do zastosowania. Neutralność produktu musi zostać przez Wnioskodawcę udowodniona (wykazana). Przy tym należy mieć na uwadze, iż zasada neutralność rzadko występuje w projektach finansowanych w ramach EFS, ponieważ odbiorcą każdego z produktów projektu może być osoba z niepełnosprawnościami. Udowodnienie neutralności produktu – powinno opierać się na rzetelnej analizie braku dostępności produktu projektu dla osób z niepełnosprawnościami (deklarowana neutralność produktu zostanie zweryfikowana przez KOP).

Jeżeli przynajmniej jeden z produktów projektu realizuje zasadę dostępności, nie oznacza to neutralności.

W przypadku, gdy Beneficjent:

- przewiduje organizację spotkań otwartych, niewymagających rejestracji uczestników oraz
- na etapie rekrutacji zidentyfikowano możliwość udziału osób z niepełnosprawnościami,

to wszystkie działania świadczone w projektach, muszą odbywać się w budynkach (miejscach) zgodnych ze standardem informacyjno–promocyjnym. Jeżeli na danym terenie, nie istnieje miejsce spełniające warunki, o których mowa w niniejszym standardzie, lub projektodawca ma do dyspozycji kilka miejsc w różnym stopniu spełniającym te warunki, wybiera to miejsce, które w pełni spełnia kryteria dostępności lub jest im najbliższe przy

zastosowaniu **mechanizmu racjonalnych usprawnień** (na przykład: zastosowanie platform, zapewnienie usługi asystenckiej).

Mechanizmy racjonalnych usprawnień (MRU) to konieczne i odpowiednie zmiany oraz dostosowania, nienakładające nieproporcjonalnego lub nadmiernego obciążenia, rozpatrywane osobno dla każdego konkretnego przypadku, w celu zapewnienia osobom z niepełnosprawnościami możliwości korzystania z wszelkich praw człowieka i podstawowych wolności oraz ich wykonywania na zasadzie równości z innymi osobami.

**W przypadku planowania projektu w pierwszej kolejności należy dążyć do zapewnienia dostępności w oparciu o koncepcję uniwersalnego projektowania, natomiast w drugiej kolejności jest rozpatrywany mechanizm racjonalnych usprawnień jako narzędzie zapewniające dostępność.**

Wnioskodawca w trakcie realizacji projektu ma możliwość finansowania nieprzewidzianych we wniosku kosztów związanych z koniecznością dostosowania projektu lub wykorzystywanej infrastruktury do potrzeb osób z niepełnosprawnościami. Oznacza to możliwość sfinansowania specyficznych działań dostosowawczych, **uruchamianych wraz z pojawieniem się w realizowanych projektach (w charakterze uczestnika lub personelu projektu) osoby z niepełnosprawnością**. Każde zastosowanie MRU wynika z występowania przynajmniej trzech czynników w projekcie:

- specjalnej potrzeby uczestnika projektu/użytkownika produktów projektu lub personelu projektu;

- barier otoczenia;

- charakteru interwencji.

W sytuacji gdy w trakcie realizacji projektu, którego elementem było m.in. wyposażenie szkolnej pracowni w narzędzia do nauczania kompetencji matematyczno-przyrodniczych pojawi się w charakterze np. uczestnika projektu dziecko z niepełnosprawnością (tj. posiada dysfunkcję, która nie została przewidziana na etapie planowania projektu) Wnioskodawca powinien w tym momencie zastosować MRU poprzez dostosowanie miejsca do indywidualnych potrzeb tej osoby tak, aby mogła w pełni i na równych zasadach uczestniczyć w projekcie.

W projektach **dedykowanych** wyłącznie lub przede wszystkim osobom z niepełnosprawnościami wydatki na zapewnienie w projekcie udziału uczestników z niepełnosprawnościami, winny być od razu uwzględnione we wniosku o dofinansowanie projektu i nie są one traktowane jako MRU. W przypadku pojawienia się w takim projekcie osoby z dodatkową (nie przewidzianą przez Wnioskodawcę) niepełnosprawnością lub koniecznością sfinansowania MRU dla personelu projektu – MRU zapewniony jest tak jak w przypadku projektów ogólnodostępnych, czyli obowiązuje limit 12 tys. zł. brutto na osobę.

W ramach projektów **ogólnodostępnych**, w przypadku braku możliwości świadczenia usługi spełniającej zasadę równości szans i niedyskryminacji dla osób z niepełnosprawnościami (dla uczestników lub personelu projektu) w ramach uniwersalnego projektowania w celu zapewnienia możliwości pełnego ich uczestnictwa, należy zastosować MRU. W projektach ogólnodostępnych Wnioskodawca nie powinien zabezpieczać w ramach budżetu środków na ewentualną konieczność sfinansowania MRU, ponieważ nie ma pewności, że w projekcie wezmą udział osoby z niepełnosprawnością (w tym z określonym rodzajem). W przypadku projektów ogólnodostępnych mechanizm ten jest uruchamiany w momencie pojawienia się w projekcie osoby z niepełnosprawnością.

Konieczne jest wskazanie we wniosku o dofinansowanie diagnozy potrzeb danej grupy oraz zaplanowanie działań i wskaźników adekwatnych do skali środków przeznaczonych na wsparcie bezpośrednie osoby/uczestnika projektu, prowadzące do uzyskania przez nią korzyści.

Więcej istotnych i praktycznych informacji w zakresie stosowania zasady równości szans i niedyskryminacji, w tym dostępności dla osób z niepełnosprawnościami znajduje się w:

- Wytycznych w zakresie realizacji zasady równości szans i niedyskryminacji, w tym dostępności dla osób z niepełnosprawnościami oraz zasady równości szans kobiet i mężczyzn w ramach funduszy unijnych na lata 2014-2020 w tym standardy dostępności dla polityki spójności na lata 2014-2020 [\(strona www.rpo.dolnyslask.pl\)](http://rpo.dolnyslask.pl/o-projekcie/poznaj-fundusze-europejskie-bez-barier/);
- Poradniku dla realizatorów projektów i instytucji systemu wdrażania funduszy europejskich 2014-2020 pn. "Realizacja zasady równości szans i niedyskryminacji, w

tym dostępności dla osób z niepełnosprawnościami" wydanego przez Ministerstwo Rozwoju w 2015 r., dostępnego na stronie: [strona rpo.dolnyslask.pl;](http://rpo.dolnyslask.pl/o-projekcie/poznaj-fundusze-europejskie-bez-barier/)

# <span id="page-32-0"></span>**9. Minimalna wartość projektu**

Minimalna wartość projektu wynosi 50 000 PLN.

# <span id="page-32-1"></span>**10. Maksymalna wartość projektu**

Nie dotyczy.

# <span id="page-32-2"></span>**11. Pomoc publiczna i pomoc de minimis (rodzaj i przeznaczenie pomocy, unijna lub krajowa podstawa prawna)**

W ramach konkursu nie przewiduje się występowania pomocy publicznej oraz pomocy de minimis.

# <span id="page-32-3"></span>**12. Warunki uwzględniania dochodu w projekcie**

Beneficjent ma obowiązek ujawniania wszelkich dochodów w okresie realizacji lub trwałości projektu, które powstają w związku z jego realizacją zgodnie z zapisami "Wytycznych Ministra Rozwoju i Finansów z dnia 19 lipca 2017 r. w zakresie kwalifikowalności wydatków w ramach Europejskiego Funduszu Rozwoju Regionalnego, Europejskiego Funduszu Społecznego oraz Funduszu Spójności na lata 2014-2020" [\(strona](https://www.funduszeeuropejskie.gov.pl/strony/o-funduszach/dokumenty/wytyczne-w-zakresie-kwalifikowalnosci-wydatkow-w-ramach-europejskiego-funduszu-rozwoju-regionalnego-europejskiego-funduszu-spolecznego-oraz-funduszu-spojnosci-na-lata-2014-2020/)  [www.funduszeeuropejskie.gov.pl\)](https://www.funduszeeuropejskie.gov.pl/strony/o-funduszach/dokumenty/wytyczne-w-zakresie-kwalifikowalnosci-wydatkow-w-ramach-europejskiego-funduszu-rozwoju-regionalnego-europejskiego-funduszu-spolecznego-oraz-funduszu-spojnosci-na-lata-2014-2020/)*.* W przypadku generowania dochodu w trakcie realizacji projektu, Beneficjent wykazuje we wnioskach o płatność wartość uzyskanego dochodu i dokonuje jego zwrotu na rachunek bankowy IZ RPO WD do dnia 10 stycznia roku następującego po roku, w którym powstał. IZ RPO WD może wezwać Wnioskodawcę do zwrotu dochodu w innym terminie.

# <span id="page-33-0"></span>**13. Maksymalny dopuszczalny poziom dofinansowania projektu lub maksymalna dopuszczalna kwota dofinansowania projektu**

Maksymalny dopuszczalny poziom dofinansowania UE wydatków kwalifikowanych na poziomie projektu wynosi 85%.

Maksymalny poziom dofinansowania całkowitego wydatków kwalifikowalnych na poziomie projektu (środki UE + współfinansowanie z budżetu państwa) wynosi 95%.

## <span id="page-33-1"></span>**14. Minimalny wkład własny**

Minimalny udział wkładu własnego Beneficjenta w ramach konkursu wynosi 5% wydatków kwalifikowalnych projektu.

# <span id="page-33-2"></span>**15. Termin, miejsce i forma składania wniosków o dofinansowanie projektu**

Wnioskodawca wypełnia wniosek o dofinansowanie za pośrednictwem Systemu Obsługi Wniosków Aplikacyjnych (SOWA), który jest dostępny poprzez stronę: <https://www.generator-efs.dolnyslask.pl/>. System ten umożliwia tworzenie, edycję oraz wydruk wniosków o dofinansowanie, a także zapewnia możliwość ich złożenia. Wniosek powinien zostać złożony wyłącznie w formie dokumentu elektronicznego za pośrednictwem Systemu Obsługi Wniosków Aplikacyjnych SOWA w terminie od godz. 8.00 dnia 24 września 2018 r. do godz. 15.00 dnia 15 października 2018 r.

IOK nie przewiduje możliwości skrócenia terminu składania wniosków.

Oświadczenia zawarte we wniosku o dofinansowanie projektu są składane pod rygorem odpowiedzialności karnej za składanie fałszywych zeznań. Wniosek o dofinansowanie projektu zawiera klauzulę następującej treści: "Jestem świadomy odpowiedzialności karnej za złożenie fałszywych oświadczeń". Klauzula ta zastępuje pouczenie właściwej instytucji o odpowiedzialności karnej za składanie fałszywych zeznań. Klauzula nie obejmuje oświadczenia Wnioskodawcy dotyczącego świadomości skutków niezachowania wskazanej przez IOK formy komunikacji.

#### UWAGA:

IOK nie wymaga złożenia wersji papierowej wniosku o dofinansowanie na etapie aplikowania.

IOK nie wymaga podpisu elektronicznego (z wykorzystaniem ePUAP lub certyfikatu kwalifikowanego) na wniosku o dofinansowanie złożonym w systemie SOWA. Samo złożenie wniosku o dofinansowanie w systemie SOWA oznacza potwierdzenie zgodności oświadczeń zawartych w dokumencie (i załącznikach, które stanowią jego integralną część) ze stanem faktycznym.

Logowanie do systemu SOWA w celu wypełnienia i złożenia wniosku o dofinansowanie będzie możliwe najpóźniej w dniu rozpoczęcia naboru. W przypadku ewentualnych problemów z Systemem Obsługi Wniosków Aplikacyjnych (SOWA), IZ RPO WD zastrzega sobie, między innymi, możliwość wydłużenia terminu składania wniosków lub złożenia ich w innej formie niż wskazane wyżej. Decyzja w powyższej kwestii zostanie przedstawiona w formie komunikatu we wszystkich miejscach, w których opublikowano ogłoszenie. Instrukcja wypełniania wniosku o dofinansowanie realizacji projektu w ramach Regionalnego Programu Operacyjnego Województwa Dolnośląskiego 2014-2020 zamieszczona jest na stronie:<https://www.generator-efs.dolnyslask.pl/> w zakładce "Pomoc".

#### Procedura wycofania wniosku

Wnioskodawca ma możliwość wycofania wniosku o dofinansowanie przed rozpoczęciem konkursu oraz podczas jego trwania na każdym etapie jego oceny. Należy wówczas dostarczyć do IOK (IZ RPO WD) pismo z prośbą o wycofanie wniosku podpisane przez osobę uprawnioną do podejmowania decyzji w imieniu Wnioskodawcy. Pismo z prośbą o wycofanie zawiera następujące informacje: numer konkursu, nazwę Wnioskodawcy, datę złożenia wniosku o dofinansowanie projektu w systemie elektronicznym, numer rejestracyjny wniosku, tytuł projektu. Skan pisma należy przesłać na adres właściwy dla naboru: RPDS.10.04.01-IZ.00-02-316/18 - ocena.formalna10.4.1\_316\_18@dolnyslask.pl, a oryginał pisma przesłać kurierem lub pocztą lub złożyć osobiście do Instytucji Organizującej Konkurs na adres:

Urząd Marszałkowski Województwa Dolnośląskiego Departament Funduszy Europejskich ul. Mazowiecka 17 50-412 Wrocław IV piętro, pokój nr 4029. W przypadku wycofania wniosku o dofinansowanie przed zakończeniem naboru Wnioskodawca ma prawo złożyć kolejny wniosek.

# <span id="page-35-0"></span>**16. Sposób uzupełniania braków w zakresie warunków formalnych oraz poprawiania oczywistych omyłek**

W razie stwierdzonych braków w zakresie warunków formalnych i/lub oczywistych omyłek IOK wzywa Wnioskodawcę do uzupełnienia lub poprawy wniosku o dofinansowanie we wskazanym zakresie w wyznaczonym terminie 7 dni od dnia następującego po dniu wysłania wezwania do poprawy/uzupełnienia wniosku, pod rygorem pozostawienia wniosku bez rozpatrzenia. W uzasadnionych przypadkach (np. okoliczności niezależne od Wnioskodawcy) istnieje możliwość jednokrotnego wydłużenia wskazanego terminu na uzupełnienie/poprawę wniosku, jednak termin ten łącznie nie może przekroczyć 21 dni. Wnioskodawca wprowadza poprawki we wniosku o dofinansowanie oraz wysyła go w udostępnionym systemie SOWA.

Przykładowa lista braków w zakresie warunków formalnych, które mogą podlegać jednorazowej korekcie lub uzupełnieniu:

- brak wypełnienia punktu 3 wniosku "KRÓTKI OPIS PROJEKTU" zgodnie z wymogami określonymi w instrukcji wypełniania wniosku;
- brak wymaganych załączników;
- niewskazany lub błędnie wskazany charakter konkursu w pkt. 1.20;
- powtarzające się nazwy wydatków w ramach jednej kategorii kosztów i jednego zadania (w związku ze specyfiką funkcjonowania systemu SL2014 należy stosować unikalne nazwy wydatków przypisane do tej samej kategorii kosztów - np. w ramach tej samej kategorii kosztów "Inne" nie mogą pojawić się we wniosku dwa wydatki o identycznej nazwie. Ponieważ powtarzające się nazwy wydatków mogą wystąpić w budżecie projektu w związku z wprowadzaniem zmian do wniosku np. na etapie
negocjacji, korekta wniosku w tym zakresie może mieć miejsce również na kolejnych etapach oceny i przyjęcia wniosku do dofinansowania).

- w przypadku wkładu własnego niepieniężnego brak oznaczenia go jako prywatny lub publiczny;
- brak skanu podpisanego upoważnienia do reprezentowania Wnioskodawcy w przypadku, gdy osoba wskazana w pkt. 2.7 nie jest osobą decyzyjną zgodnie z dokumentami prawnymi określającymi funkcjonowanie Wnioskodawcy.

Warunki formalne - warunki odnoszące się do kompletności, formy oraz terminu złożenia wniosku o dofinansowanie projektu, których weryfikacja odbywa się poprzez stwierdzenie spełniania albo niespełniania danego warunku. Jedynym warunkiem formalnym niepodlegającym uzupełnieniu jest złożenie wniosku o dofinansowanie po terminie wskazanym w ogłoszeniu o konkursie. W takiej sytuacji wniosek o dofinansowanie pozostawia się bez rozpatrzenia.

Wezwania do poprawy/uzupełnienia wniosku doręczane są do Wnioskodawcy drogą elektroniczną za pośrednictwem panelu "Korespondencja" systemu SOWA. Szczegółowy opis sposobu komunikacji pomiędzy Wnioskodawcą a IOK, a także skutki niezachowania wskazanej formy komunikacji zostały opisane w pkt. 17 niniejszego Regulaminu. Po uzupełnieniu/korekcie wniosku, pracownik IOK dokonuje ponownej weryfikacji wniosku w terminie 7 dni od dnia następującego po złożeniu poprawionego wniosku w systemie przez Wnioskodawcę.

Niepoprawienie w terminie lub niepoprawienie wszystkich braków i omyłek spowoduje pozostawienie wniosku bez rozpatrzenia zgodnie z art. 43 ustawy.

W związku z tym, że warunki formalne w odniesieniu do wniosku o dofinansowanie nie są kryteriami, Wnioskodawcy, w przypadku pozostawienia jego wniosku o dofinansowanie bez rozpatrzenia, nie przysługuje protest w rozumieniu rozdziału 15 ustawy.

# **17. Forma i sposób komunikacji pomiędzy IOK i Wnioskodawcą na poszczególnych etapach oceny projektów**

Na podstawie art. 41 ust. 2 pkt 7b, art. 43 oraz art. 50 ustawy wdrożeniowej komunikacja między IOK a Wnioskodawcą odbywa się w formie elektronicznej. Głównym narzędziem komunikacji jest panel "Korespondencja" w systemie SOWA. Dodatkowym narzędziem

komunikacji jest specjalnie utworzony dla danego naboru i właściwego etapu oceny adres mailowy.

Specjalnie utworzony adres mailowy może być używany jako główna forma komunikacji w przypadku nieprzewidzianych trudności technicznych z systemem SOWA, o czym wnioskodawcy zostaną poinformowani. Specjalne adresy mailowe odpowiednie dla naboru, w którym złożony został dany wniosek:

dla etapu oceny formalnej:

RPDS.10.04.01-IZ.00-02-316/18 - ocena.formalna10.4.1\_316\_18@dolnyslask.pl; dla etapu negocjacji:

RPDS.10.04.01-IZ.00-02-316/18 - ocena10.4.1\_316\_18@dolnyslask.pl;

Do postępowania w zakresie ubiegania się o dofinansowanie oraz udzielania dofinansowania nie stosuje się ustawy z dnia 14 czerwca 1960 r. – Kodeks postępowania administracyjnego, z wyjątkiem przepisów dotyczących wyłączenia pracowników organu, sposobu obliczania terminów, doręczenia pisemnej informacji do Wnioskodawcy o zakończeniu oceny jego projektu i jej wyniku.

Wnioskodawca oświadcza, że jest świadomy przedstawionej w niniejszym Regulaminie formy i sposobu komunikacji oraz skutków jej niezachowania. Oświadczenie w tym zakresie znajduje się we wniosku o dofinansowanie w sekcji Oświadczenia. Złożenie wniosku o dofinansowanie w systemie SOWA oznacza potwierdzenie zgodności Oświadczeń w niniejszej sekcji ze stanem faktycznym.

Terminy na poprawę/uzupełnienie wniosku o dofinansowanie zarówno w zakresie warunków formalnych i/lub oczywistych omyłek jak i w zakresie spełnienia kryteriów wyboru projektów, w przypadku wezwania przekazywanego drogą elektroniczną, liczą się od dnia następującego po dniu wysłania wezwania poprzez moduł korespondencja w systemie SOWA.

Forma i sposób komunikacji na etapie oceny formalnej: W przypadku stwierdzenia w danym wniosku o dofinansowanie braków w zakresie warunków formalnych i/lub oczywistych omyłek i/lub konieczności poprawy/uzupełnienia

wniosku w części dotyczącej spełnienia kryteriów wyboru projektów (o ile dla danego kryterium przewidziano taką możliwość zgodnie z niniejszym Regulaminem), IOK przesyła do Wnioskodawcy, poprzez moduł korespondencja w systemie SOWA, wiadomość wraz ze skanem podpisanego pisma wzywającego do uzupełnienia/poprawy wniosku we wskazanym zakresie oraz zwraca wniosek w systemie SOWA. Poprawy/uzupełnienia wniosku należy dokonać wyłącznie na wersji wniosku zwróconej przez IOK, poprzez utworzenie nowej wersji wniosku i wprowadzenie niezbędnych zmian. Wnioskodawca składa w systemie SOWA poprawiony/uzupełniony wniosek o dofinansowanie w terminie nie dłuższym niż 7 dni od dnia następującego po dniu wysłania wezwania do poprawy/uzupełnienia wniosku. W treści wiadomości w module Korespondencja Wnioskodawca przesyła również oświadczenie (skan pisma podpisanego przez osobę/osoby upoważnioną/upoważnione do podejmowania decyzji w imieniu Wnioskodawcy) stwierdzające, że we wniosku o dofinansowanie projektu dokonane zostały jedynie zmiany wskazane przez IOK. W uzasadnionych przypadkach - np. okoliczności niezależne od Wnioskodawcy - istnieje możliwość jednokrotnego wydłużenia wskazanego terminu na uzupełnienie/poprawę wniosku, jednak termin ten łącznie nie może przekroczyć 21 dni. Skan pisma w tej sprawie wraz z uzasadnieniem Wnioskodawca przedkłada przed upływem terminu na poprawę/uzupełnienie wniosku o dofinansowanie wyznaczonego w piśmie IOK. O decyzji w przedmiotowej sprawie Wnioskodawca informowany jest niezwłocznie pismem (skan pisma).

Jeśli stwierdzony brak w zakresie warunków formalnych uniemożliwia ocenę projektu w zakresie kryteriów formalnych i dostępu ocenianych na etapie oceny formalnej, jego ocena jest wstrzymywana na czas dokonywania uzupełnień/poprawy. W każdej innej sytuacji nie ma konieczności wstrzymywania oceny.

Kryteria, które mają charakter formalny i warunki formalne w świetle ustawy nie są pojęciami tożsamymi.

Nieuzupełnienie braków w zakresie warunków formalnych lub niepoprawienie oczywistych omyłek przez Wnioskodawcę na wezwanie IOK w myśl art. 43 ustawy skutkuje pozostawieniem wniosku bez rozpatrzenia, bez możliwości wniesienia protestu w rozumieniu rozdziału 15 ustawy z dnia 11 lipca 2014 r. o zasadach realizacji programów w zakresie polityki spójności finansowanych w perspektywie finansowej 2014-2020**.** 

Nieuzupełnienie/niepoprawienie wniosku w części dotyczącej spełnienia kryteriów wyboru projektów w zakresie przewidzianym dla poszczególnych kryteriów wskazanych w niniejszym Regulaminie skutkuje negatywnym wynikiem oceny formalnej w związku z niespełnieniem danego kryterium/danych kryteriów, w wyniku nieuzupełnienia wniosku.

Niezachowanie obowiązującej formy i sposobu komunikacji na tym etapie skutkuje: - w przypadku wezwania do poprawy/uzupełniania wniosku w zakresie warunków formalnych i oczywistych omyłek - pozostawieniem wniosku bez rozpatrzenia; - w przypadku wezwania do poprawy/uzupełniania wniosku w części dotyczącej spełnienia kryteriów - negatywnym wynikiem oceny formalnej w związku z niespełnieniem danego kryterium/danych kryteriów, w wyniku nieuzupełnienia wniosku.

Forma i sposób komunikacji na etapie negocjacji:

IOK przesyła do Wnioskodawcy poprzez moduł korespondencja w systemie SOWA wiadomość wraz ze skanem podpisanego pisma zawierającego stanowisko negocjacyjne KOP z kartami oceny obu oceniających, przy zachowaniu zasady anonimowości. Jednocześnie IOK zwraca wniosek w systemie SOWA w celu dokonania ewentualnej poprawy/uzupełnienia w zakresie wskazanym przez KOP. Poprawy/uzupełnienia wniosku należy dokonać wyłącznie na wersji wniosku zwróconej przez IOK poprzez utworzenie nowej wersji wniosku. Wnioskodawca składa w systemie SOWA poprawiony/uzupełniony wniosek o dofinansowanie oraz przesyła wiadomość w module korespondencja w systemie SOWA z dołączonym skanem pisma zawierającym stanowisko negocjacyjne (podpisane przez osobę upoważnioną, wskazaną w pkt 2.7 wniosku) w terminie nie dłuższym niż 7 dni od dnia następującego po dniu wysłania wezwania do poprawy/uzupełnienia wniosku. Niezachowanie obowiązującej formy i sposobu komunikacji skutkuje na tym etapie negatywną oceną "Kryterium spełnienia warunków postawionych przez oceniających lub przewodniczącego KOP".

W uzasadnionych sytuacjach IOK ma możliwość określić dłuższy niż wskazany w Regulaminie konkursu termin na podjęcie negocjacji dla wszystkich wnioskodawców, których wnioski zostały skierowane do negocjacji, z uwzględnieniem zasady równego traktowania.

Przekazanie informacji o zakończeniu oceny i jej wyniku:

IOK przekazuje Wnioskodawcy elektronicznie w systemie SOWA oraz pisemnie informację o zakończeniu oceny jego projektu i jej wyniku (tj. pozostawieniu bez rozpatrzenia, negatywnym wyniku oceny formalnej, negatywnym wyniku oceny merytorycznej, negatywnym wyniku negocjacji lub pozytywnym końcowym wyniku oceny).

## UWAGA

Korespondencja (pisma w wersji papierowej) jest kierowana wyłącznie na adres Wnioskodawcy zgodny z dokumentami rejestrowymi - adres siedziby Wnioskodawcy, podany w pkt 2.8 wniosku o dofinansowanie.

# **18. Wzór wniosku o dofinansowanie projektu/zakres informacji**

Zakres wniosku o dofinansowanie projektu stanowi Załącznik nr 3 do niniejszego Regulaminu konkursu.

Wykaz informacji, których należy udzielić ubiegając się o dofinansowanie projektu został zamieszczony na stronie: [www.rpo.dolnyslask.pl.](http://www.rpo.dolnyslask.pl/)

W zależności od specyfiki projektu i sytuacji Wnioskodawcy ostateczny zakres informacji niezbędnych do wypełnienia wniosku w formularzu może być inny niż wskazany w załączniku.

IOK informuje, że wypełniając wniosek o dofinansowanie należy stosować aktualną "Instrukcję wypełniania wniosku o dofinansowanie projektu EFS w ramach Regionalnego Programu Operacyjnego Województwa Dolnośląskiego 2014-2020", która jest umieszczona na stronie<https://www.generator-efs.dolnyslask.pl/> w zakładce "Pomoc".

IOK informuje, że w przypadku projektów partnerskich na etapie składania wniosku nie jest wymagane przedłożenie pełnomocnictwa do reprezentowania Partnerów. Wymagane dokumenty dotyczące projektów partnerskich są wymienione w pkt. 38 Regulaminu.

# **19. Wzór umowy/decyzji/porozumienia o dofinansowanie projektu oraz czynności wymagane przed podpisaniem umowy/decyzji/porozumienia o dofinansowanie.**

Podstawą rozpoczęcia procesu przygotowania umowy/decyzji/porozumienia o dofinansowanie projektu jest podjęcie przez Zarząd Województwa Dolnośląskiego uchwały w sprawie zatwierdzenia listy rankingowej wniosków o dofinansowanie projektów Regionalnego Programu Operacyjnego Województwa Dolnośląskiego 2014-2020, w ramach dostępnej alokacji na dany nabór.

Umowa/decyzja/porozumienie o dofinansowanie projektu mogą być zawarte/podjęte pod warunkiem otrzymania przez IZ RPO WD pisemnej informacji, że dany Wnioskodawca nie podlega wykluczeniu, o którym mowa w art. 207 ustawy z dnia 27 sierpnia 2009 r. o finansach publicznych i nie figuruje w rejestrze podmiotów wykluczonych, prowadzonym przez Ministra Finansów. Przedmiotowy warunek dotyczy również partnerów Wnioskodawcy.

Beneficjent podpisując umowę/decyzję/porozumienie o dofinansowanie zapewnia, że wyznaczone przez niego oraz przez partnera/partnerów (o ile występuje partner/występują partnerzy) osoby będą wykorzystywały profil zaufany ePUAP lub bezpieczny podpis elektroniczny weryfikowany za pomocą ważnego kwalifikowanego certyfikatu w ramach uwierzytelnienia czynności dokonywanych w ramach SL2014. Podpisując umowę/decyzję/porozumienie osoba/y uprawniona/e do reprezentowania Beneficjenta składa/ją wniosek/ki o nadanie dostępu dla osoby/ób uprawnionej/nych w ramach SL2014. Za pomocą tego systemu Beneficjent będzie m.in. składać wnioski o płatność, czy też przekazywać inne dane niezbędne do realizacji projektu (np. aktualizować harmonogram płatności).

Instrukcją pracy w SL2014 jest Podręcznik Beneficjenta SL2014 dla Beneficjentów RPO WD 2014-2020 realizujących projekty dofinansowane ze środków EFS, który należy pobrać ze strony[: www.rpo.dolnyslask.pl.](http://rpo.dolnyslask.pl/podrecznik-beneficjenta-sl2014-efs/)

Podręcznik Beneficjanta w przypadku RPO WD 2014-2020 obejmuje informacje:

• wspólne dla całego programu operacyjnego,

• informacje dedykowane projektom EFS w ramach 10 Osi Priorytetowej RPO WD, dlatego należy go pobierać wyłącznie z ww. strony.

Dostęp do konta w SL2014 zostanie nadany automatycznie (informacja o potrzebie aktywacji konta użytkownika zostanie przekazana drogą elektroniczną przez system), po wprowadzaniu do systemu przez IZ RPO WD danych w zakresie podpisanej umowy/decyzji/porozumienia o dofinansowanie projektu oraz danych zawartych w załączniku nr 5 do "Wytycznych Ministra Infrastruktury i Rozwoju w zakresie warunków gromadzenia i przekazywania danych w postaci elektronicznej na lata 2014-2020" (strona [www.funduszeeuropejskie.gov.pl\)](https://www.funduszeeuropejskie.gov.pl/strony/o-funduszach/dokumenty/wytyczne-w-zakresie-warunkow-gromadzenia-i-przekazywania-danych-w-postaci-elektronicznej-na-lata-2014-2020/), tj. wniosku o nadanie dostępu dla osób uprawnionych (lista osób uprawnionych do wykonywania czynności związanych z realizacją Projektu), stąd też wniosek/wnioski o nadanie dostępu dla osób uprawnionych należy przekazać IZ RPO WD jako załączniki do umowy/decyzji/porozumienia na etapie ich kompletowania przed sporządzeniem powyższych. Zmiana uprawnionego Użytkownika (aktualizacja danych oraz uprawnień, usunięcie użytkownika, dodanie nowego użytkownika) dokonywana jest za pomocą ww. wniosku poprzez SL2014 zgodnie załącznikiem nr 5 do ww. Wytycznych i nie wymaga zmiany Umowy w formie aneksu.

Umowa/decyzja/porozumienie o dofinansowanie może zostać podpisana pod warunkiem złożenia przez Wnioskodawcę poprawnych dokumentów/załączników niezbędnych do podpisania powyższych, o które Wnioskodawca zostanie poproszony w piśmie informującym o pozytywnym wyniku oceny wniosku o dofinansowanie. Dokumenty/załączniki winny zostać złożone przez Wnioskodawcę w terminie 7 dni od dnia otrzymania ww. pisma.

Przed podpisaniem umowy/decyzji/porozumienia o dofinansowanie IZ RPO WD będzie wymagać złożenia załączników wymienionych we wzorze umowy/decyzji/porozumienia o dofinansowanie projektu oraz dodatkowo:

- zatwierdzonego wniosku o dofinansowanie (w dwóch egzemplarzach), podpisanego przez osobę uprawnioną do podejmowania decyzji w imieniu Wnioskodawcy wskazaną we wniosku w pkt. 2.7,
- kopii statutu lub innego dokumentu stanowiącego podstawę prawną działalności Wnioskodawcy potwierdzonej za zgodność z oryginałem,

- pełnomocnictwa lub upoważnienia do reprezentowania Wnioskodawcy (załącznik wymagany jedynie w przypadku, gdy wniosek jest podpisywany przez osobę/y nieposiadającą/e statutowych uprawnień do reprezentowania Wnioskodawcy lub gdy z innych dokumentów wynika, że uprawnione do podpisania wniosku są co najmniej 2 osoby),
- oświadczenie współmałżonka dotyczące zgody na zaciągnięcie zobowiązań/oświadczenie o niepozostawaniu w związku małżeńskim/oświadczenie o rozdzielności majątkowej współmałżonków - tylko w przypadku, gdy beneficjent jest osobą fizyczną prowadzącą działalność gospodarczą lub wspólnikiem spółki cywilnej lub wspólnikiem innej spółki osobowej (dotyczy wspólników, którzy zgodnie z przepisami ponoszą lub mogą ponosić odpowiedzialność za zobowiązania spółki),
- w przypadku spółek prawa handlowego i spółek cywilnych: kserokopia umowy spółki potwierdzona za zgodność z oryginałem. W przypadku Beneficjenta będącego spółką prawa handlowego w myśl art. 230 kodeksu spółek handlowych w przypadku rozporządzenia prawem lub zaciągnięcia zobowiązania do świadczenia o wartości dwukrotnie przewyższającej wysokość kapitału zakładowego wymagana jest odpowiednia uchwała wspólników chyba, że umowa spółki stanowi inaczej,
- wniosku/ków o nadanie dostępu dla osoby/ób uprawnionej/nych w ramach SL2014, zgodnie z załącznikiem nr 5 do "Wytycznych Ministra Infrastruktury i Rozwoju w zakresie warunków gromadzenia i przekazywania danych w postaci elektronicznej na lata 2014-2020" [\(strona www.funduszeeuropejskie.gov.pl\)](https://www.funduszeeuropejskie.gov.pl/strony/o-funduszach/dokumenty/wytyczne-w-zakresie-warunkow-gromadzenia-i-przekazywania-danych-w-postaci-elektronicznej-na-lata-2014-2020/),
- informacji o numerze rachunku bankowego wyodrębnionego dla projektu w zakresie: nazwy właściciela rachunku, nazwy i adresu banku, numeru rachunku,
- oświadczenia dotyczącego stosowania przepisów PZP,
- oświadczenia dotyczącego wydatków inwestycyjnych,
- potwierdzonej za zgodność z oryginałem kopii umowy partnerskiej lub porozumienia, podpisanej przez strony zawartej zgodnie z zasadami określonymi w pkt 32 niniejszego Regulaminu – w przypadku wniosku o dofinansowanie projektu składanego w partnerstwie,
- dokumentacji postępowań o udzielenie zamówienia (zgodnie z ustawą z dnia 29 stycznia 2004 r. Prawo zamówień publicznych, zasadą konkurencyjności lub

udokumentowanym rozeznaniem rynku), zakończonych do dnia wyboru projektu do dofinansowania.

W przypadku negatywnej weryfikacji załączników, Wnioskodawca zostanie poinformowany przez IZ RPO WD o stwierdzonych uchybieniach, bądź niekompletności przesłanych załączników i konieczności przesłania poprawnie sporządzonych dokumentów/załączników w terminie 5 dni.

Niezłożenie wymaganych załączników w wyznaczonym przez IOK terminie może oznaczać rezygnację z ubiegania się o dofinansowanie. Złożenie dokumentów zawierających informacje sprzeczne z treścią wniosku o dofinansowanie projektu może skutkować odstąpieniem przez IOK od podpisania umowy/decyzji/porozumienia.

Wnioskodawca ubiegający się o otrzymanie dofinansowania, w przypadku wyłonienia jego projektu do dofinansowania, podpisuje z IZ RPO WD umowę/decyzję/porozumienie o dofinansowanie projektu, których wzory stanowią załączniki nr 7, 8, 9, 10, 11 do Regulaminu.

Należy wybrać odpowiedni wzór umowy/decyzji/porozumienia o dofinansowanie:

- Wzór umowy o dofinansowanie projektu w ramach Regionalnego Programu Operacyjnego Województwa Dolnośląskiego 2014-2020 współfinansowanego ze środków Europejskiego Funduszu Społecznego,
- Wzór umowy o dofinansowanie projektu w ramach Regionalnego Programu Operacyjnego Województwa Dolnośląskiego 2014-2020 współfinansowanego ze środków Europejskiego Funduszu Społecznego - uproszczone metody rozliczania,
- Wzór porozumienia o dofinansowanie projektu w ramach Regionalnego Programu Operacyjnego Województwa Dolnośląskiego 2014-2020 współfinansowanego ze środków Europejskiego Funduszu Społecznego dla państwowych jednostek budżetowych,
- Wzór decyzji o dofinansowaniu projektu Województwa Dolnośląskiego standardowa,
- Wzór decyzji o dofinansowaniu projektu Województwa Dolnośląskiego metody uproszczone.

IOK zastrzega sobie możliwość wprowadzenia zmian w treści wzoru umowy/decyzji/porozumienia o dofinansowanie przed jej podpisaniem. Informacja w tym zakresie oraz informacja o zakresie wprowadzonych zmian do wzoru, będzie przekazywana Wnioskodawcy wraz z pismem informującym o możliwości podpisania umowy/decyzji/porozumienia o dofinansowanie.

Zabezpieczenie prawidłowej realizacji Umowy o dofinansowanie projektu jest składane przez Wnioskodawcę zgodnie z § 5. pkt 2 i 3 rozporządzenia Ministra Rozwoju i Finansów z dnia 7 grudnia 2017 r. w sprawie zaliczek w ramach programów finansowanych z udziałem środków europejskich wydanym na podstawie art. 189 ust. 4 ustawy z dnia 27 sierpnia 2009 r. o finansach publicznych (Dz. U. z 2017 r. poz. 2077).

Warunkiem realizacji projektu jest wniesienie zabezpieczenia należytego wykonania zobowiązań wynikających z umowy o dofinansowanie projektu.

Szczegółowe informacje na temat zabezpieczenia prawidłowej realizacji projektu określa Rozporządzenie z dnia 7 grudnia 2017 r. w sprawie zaliczek w ramach programów finansowanych z udziałem środków europejskich (Dz. U. z 2017 r., poz. 2367) wydanym na podstawie art. 189 ust. 4 ustawy z dnia 27 sierpnia 2009 r. o finansach publicznych (Dz. U. z 2017 r. poz. 2077).

Na podstawie art. 206 ust. 4 ustawy z dnia 27 sierpnia 2009 r. o finansach publicznych (tekst jedn. Dz. U. z 2017 r. poz. 2077, z późn. zm.) z obowiązku wniesienia zabezpieczenia zwolnione są jednostki sektora finansów publicznych, fundacje, których jedynym fundatorem jest Skarb Państwa, a także Bank Gospodarstwa Krajowego.

Zabezpieczeniem prawidłowej realizacji umowy o dofinansowanie projektu jest co do zasady weksel in blanco wraz z deklaracją wekslową, który składany jest w terminie wskazanym w umowie (co do zasady niezwłocznie po podpisaniu umowy o dofinansowanie projektu).

W przypadku, gdy beneficjent jest osobą fizyczną prowadzącą działalność gospodarczą bądź wspólnikiem spółki cywilnej, składając weksel in blanco oświadcza on o niepozostawaniu w związku małżeńskim lub o posiadaniu rozdzielności majątkowej. Natomiast w przypadku pozostawania w związku małżeńskim oraz nieposiadania rozdzielności majątkowej,

beneficjent składa oświadczenie współmałżonka wyrażającego zgodę na zaciągnięcie zobowiązania.

W przypadku zawarcia przez beneficjenta z daną instytucją w ramach jednego programu operacyjnego kilku umów o dofinansowanie finansowanych z udziałem środków Europejskiego Funduszu Społecznego, realizowanych równocześnie, jeżeli łączna wartość zaliczek wynikająca z tych umów:

- nie przekracza 10 000 000 zł zabezpieczenie należytego wykonania zobowiązań wynikających z każdej z tych umów ustanawiane jest w formie weksla wraz z deklaracja wekslową
- przekracza 10 000 000 zł zabezpieczenie należytego wykonania zobowiązań wynikających z umowy o dofinansowanie, której podpisanie powoduje przekroczenie ww. limitu, oraz każdej kolejnej umowy jest ustanawiane w jednej albo kilku z poniższych form wybranych przez instytucję, z którą beneficjent zawiera umowę o dofinansowanie
	- a) pieniężnej;
	- b) poręczenia bankowego lub poręczenia spółdzielczej kasy oszczędnościowokredytowej, z tym że zobowiązanie kasy jest zawsze zobowiązaniem pieniężnym;
	- c) gwarancji bankowej;
	- d) gwarancji ubezpieczeniowej;
	- e) poręczenia, o którym mowa w art. 6b ust. 5 pkt 2 ustawy z dnia 9 listopada 2000 r. o utworzeniu Polskiej Agencji Rozwoju Przedsiębiorczości (Dz. U. z 2016 r. poz. 359 i 2260 oraz z 2017 r. poz. 1089, 1475 i 2201);
	- f) weksla z poręczeniem wekslowym banku lub spółdzielczej kasy oszczędnościowokredytowej;
	- g) zastawu na papierach wartościowych emitowanych przez Skarb Państwa lub jednostkę samorządu terytorialnego;
	- h) zastawu rejestrowego na zasadach określonych w przepisach o zastawie rejestrowym i rejestrze zastawów; w przypadku gdy mienie objęte zastawem może stanowić przedmiot ubezpieczenia, zastaw jest ustanawiany wraz z cesją praw z polisy ubezpieczenia mienia będącego przedmiotem zastawu;
	- i) przewłaszczenia rzeczy ruchomych beneficjenta na zabezpieczenie;
- j) hipoteki; w przypadku gdy instytucja udzielająca dofinansowania uzna to za konieczne, hipoteka jest ustanawiana wraz z cesją praw z polisy ubezpieczenia nieruchomości będącej przedmiotem hipoteki;
- k) poręczenia według prawa cywilnego.

Zabezpieczenie ustanawiane jest w wysokości co najmniej równowartości najwyższej transzy zaliczki wynikającej z umowy o dofinansowanie projektu.

# **20. Warunki stosowania uproszczonych form rozliczania wydatków i planowany zakres systemu zaliczek**

Beneficjent rozlicza koszty bezpośrednie w projekcie w następujący sposób:

a) na podstawie rzeczywiście poniesionych wydatków W przypadku takiego projektu Beneficjent zobowiązuje się, zgodnie z przepisami prawa powszechnie obowiązującego, do prowadzenia wyodrębnionego kodu księgowego lub wyodrębnionej ewidencji dotyczącej realizacji projektu, umożliwiających identyfikację poszczególnych operacji księgowych i gospodarczych przeprowadzonych dla wszystkich wydatków w ramach projektu w sposób przejrzysty, w zakresie m.in. rozrachunków, kosztów, przychodów, operacji przeprowadzanych na rachunkach bankowych, operacji gotówkowych, aktywów (w tym środków trwałych) i innych operacji związanych z realizacją projektu, z wyłączeniem kosztów pośrednich.

W przypadku Beneficjenta prowadzącego księgi rachunkowe i sporządzającego Sprawozdania finansowe zgodnie z zasadami określonymi w ustawie z dnia 29 września 1994 r. o rachunkowości przez "oddzielny system księgowości albo odpowiedni kod księgowy", o którym mowa w przepisach art. 125 ust. 4 lit. b) Rozporządzenia nr 1303/2013, należy rozumieć ewidencję wyodrębnioną w ramach już prowadzonych przez daną jednostkę ksiąg rachunkowych (nie zaś odrębne księgi rachunkowe). W ramach tych ksiąg, Beneficjent zobowiązany jest do prowadzenia wyodrębnionej ewidencji dla operacji w ramach projektu.

W przypadku Beneficjenta, który nie prowadzi pełnej księgowości w oparciu o przepisy ustawy z dnia 29 września 1994 r. o rachunkowości, dopuszczalnym rozwiązaniem jest

wykorzystanie do celów ewidencji dla operacji w ramach projektu narzędzi księgowych, które Beneficjent jest zobowiązany stosować na podstawie obowiązujących przepisów, tj. podatkowej księgi przychodów i rozchodów (w rozumieniu art. 24a ustawy z dnia 26 lipca 1991 r. o podatku dochodowym od osób fizycznych - Dz. U. z 2018 r. poz. 200 z późn. zm.). W przypadku tego typu Beneficjenta, wymóg zapewnienia oddzielnej ewidencji dla projektu może być spełniony jedynie poprzez wprowadzenie odpowiedniego (wyodrębnionego) kodu księgowego dla wszystkich transakcji dotyczących projektu.

W przypadku Beneficjenta, który nie ma obowiązku, na podstawie przepisów prawa powszechnie obowiązującego, prowadzenia jakiejkolwiek ewidencji, zobowiązany jest on dla potrzeb projektu realizowanego w ramach RPO WD 2014-2020 — do prowadzenia Zestawienia (wyodrębnionej ewidencji) dokumentów dotyczących wszystkich operacji związanych z realizacją projektu (poprzez regularne jego sporządzanie i wypełnianie celem bieżącego ewidencjonowania, monitorowania i kontroli wykorzystania środków w ramach projektu), według wzorów stanowiących załączniki do umowy o dofinansowanie projektu. Obowiązek ten dotyczy każdego z partnerów (o ile występują), w zakresie tej części projektu, za której realizację odpowiada dany partner.

b) na podstawie metod uproszczonych:

Zgodnie z kryterium formalnym, w przypadku projektów, w których wartość wkładu publicznego (środków publicznych) nie przekracza 100 000 EUR tj. 427 730 PLN wydatki rozliczane są z zastosowaniem kwot ryczałtowych. Powyższa kwota jest przeliczana na PLN z wykorzystaniem miesięcznego obrachunkowego kursu wymiany stosowanego przez Komisję Europejską aktualnego na dzień ogłoszenia konkursu zgodnie z "Wytycznymi w zakresie kwalifikowalności wydatków w ramach Europejskiego Funduszu Rozwoju Regionalnego, Europejskiego Funduszu Społecznego oraz Funduszu Spójności na lata 2014-2020" [\(strona](https://www.funduszeeuropejskie.gov.pl/strony/o-funduszach/dokumenty/wytyczne-w-zakresie-kwalifikowalnosci-wydatkow-w-ramach-europejskiego-funduszu-rozwoju-regionalnego-europejskiego-funduszu-spolecznego-oraz-funduszu-spojnosci-na-lata-2014-2020/)  [www.funduszeeuropejskie.gov.pl\)](https://www.funduszeeuropejskie.gov.pl/strony/o-funduszach/dokumenty/wytyczne-w-zakresie-kwalifikowalnosci-wydatkow-w-ramach-europejskiego-funduszu-rozwoju-regionalnego-europejskiego-funduszu-spolecznego-oraz-funduszu-spojnosci-na-lata-2014-2020/)*.*

Przez wkład publiczny należy rozumieć wszystkie środki publiczne w projekcie, a więc sumę dofinansowania (środki EFS + dotacja celowa z budżetu państwa) wraz z wkładem własnym beneficjenta pochodzącym ze środków publicznych np. jst.

### UWAGA:

Projekt, w którym wartość wkładu publicznego (środków publicznych) nie przekracza wyrażonej w PLN równowartości 100 000 EUR, niespełniający tego kryterium po ewentualnym dokonaniu korekty, zostanie odrzucony.

W przypadku takiego projektu wydatki rozliczone uproszczoną metodą są traktowane jako wydatki poniesione. Beneficjent nie ma obowiązku gromadzenia i opisywania dokumentów księgowych w ramach projektu. Beneficjent oświadcza w drugim i kolejnych wnioskach o płatność o kwocie poniesionych w ramach Projektu wydatków bezpośrednich i pośrednich w związku z realizacją kwot ryczałtowych oraz informuje o przebiegu postępu rzeczowego Projektu. Ponadto, Beneficjent ma obowiązek bieżącego monitorowania oraz ewidencjonowania transz dofinansowania, z których ponoszone są wydatki w ramach projektu. Przedmiotowe dane będą przedstawione do wglądu na każdorazowe wezwanie IZ RPO WD.

Obowiązek ten dotyczy każdego z partnerów (o ile występują), w zakresie tej części projektu, za której realizację odpowiada dany partner. W przypadku nieosiągnięcia w ramach danej kwoty ryczałtowej wskaźników, uznaje się, iż Wnioskodawca nie wykonał zadania prawidłowo oraz nie rozliczył przyznanej kwoty ryczałtowej. Wydatki, które Beneficjent poniósł na zadanie objęte kwotą ryczałtową, która nie została uznana za rozliczoną, uznaje się za niekwalifikowalne. Weryfikacja wydatków zadeklarowanych według uproszczonych metod dokonywana jest w oparciu o faktyczny postęp realizacji projektu i osiągnięte wskaźniki. W przypadku kwot ryczałtowych weryfikacja wydatków polega na sprawdzeniu, czy działania zadeklarowane przez Wnioskodawcę zostały zrealizowane i określone w umowie o dofinansowanie, a wskaźniki produktu lub rezultatu osiągnięte. Rozliczenie, co do zasady, jest uzależnione od zrealizowania danego działania, ale może być również dokonywane w etapach w zależności od specyfiki projektu, np. gdy w ramach projektu zakłada się realizację różnych etapów działania, które mogłyby być objęte kilkoma kwotami ryczałtowymi.

Wyboru sposobu rozliczania wydatków dokonuje się, co do zasady, do momentu zawarcia umowy o dofinansowanie projektu.

Szczegółowe warunki rozliczania kosztów w ramach danego projektu na podstawie uproszczonych metod określa umowa o dofinansowanie i "Wytyczne w zakresie kwalifikowalności wydatków w ramach Europejskiego Funduszu Rozwoju Regionalnego, Europejskiego Funduszu Społecznego oraz Funduszu Spójności na lata 2014-2020" [\(strona](https://www.funduszeeuropejskie.gov.pl/strony/o-funduszach/dokumenty/wytyczne-w-zakresie-kwalifikowalnosci-wydatkow-w-ramach-europejskiego-funduszu-rozwoju-regionalnego-europejskiego-funduszu-spolecznego-oraz-funduszu-spojnosci-na-lata-2014-2020/)  [www.funduszeeuropejskie.gov.pl\)](https://www.funduszeeuropejskie.gov.pl/strony/o-funduszach/dokumenty/wytyczne-w-zakresie-kwalifikowalnosci-wydatkow-w-ramach-europejskiego-funduszu-rozwoju-regionalnego-europejskiego-funduszu-spolecznego-oraz-funduszu-spojnosci-na-lata-2014-2020/).

### Przekazywanie dofinansowania:

W przypadku projektów rozliczanych na podstawie rzeczywiście poniesionych wydatków: Beneficjent oraz partnerzy (jeśli występują w projekcie) nie mogą przeznaczać otrzymanych transz dofinansowania na cele inne niż związane z projektem, w szczególności na tymczasowe finansowanie swojej podstawowej, pozaprojektowej działalności. Beneficjent przekazuje odpowiednią część dofinansowania na pokrycie wydatków partnerów (jeśli występują w projekcie), zgodnie z umową o partnerstwie. Wszystkie płatności dokonywane w związku z realizacją projektu pomiędzy Beneficjentem a partnerem bądź pomiędzy partnerami, powinny być dokonywane za pośrednictwem rachunku bankowego wyodrębnionego na potrzeby realizacji projektu.

Pierwsza transza dofinansowania jest przekazywana w wysokości określonej w pierwszym wniosku o płatność, pod warunkiem wniesienia zabezpieczenia prawidłowej realizacji umowy o dofinansowanie. Kolejne transze dofinansowania (n+1) w przypadku zadań rozliczanych na podstawie rzeczywiście poniesionych wydatków są przekazywane po:

a) złożeniu przez Beneficjenta i zatwierdzeniu przez Instytucję Zarządzającą wniosku o płatność zgodnie ze wzorem umowy, decyzji lub porozumienia o dofinansowanie, przy czym wypłata drugiej i kolejnych transz zaliczek jest uzależniona od rozliczenia co najmniej 70% łącznej kwoty otrzymanych dotychczas transz zaliczek, z zastrzeżeniem, że nie stwierdzono okoliczności, o których mowa w § 26 ust. 1 wzoru umowy o dofinansowanie; rozliczenie zaliczki w przypadku zadań rozliczanych na podstawie rzeczywiście poniesionych wydatków polega na wykazaniu przez Beneficjenta wydatków kwalifikowalnych w złożonym wniosku o płatność lub na zwrocie zaliczki na rachunek bankowy wskazany w umowie; w przypadku zadań rozliczanych w oparciu o stawki jednostkowe kolejne transze dofinansowania są przekazywane po zatwierdzeniu wniosku o płatność, w którym Beneficjent oświadczył, zgodnie z §11 ust. 3, że wydatkował co najmniej 70% łącznej kwoty otrzymanych transz zaliczek.

Transze dofinansowania są przekazywane na wyodrębniony dla projektu rachunek bankowy Beneficjenta, wskazany w umowie o dofinansowanie projektu, w terminie umożliwiającym otrzymanie przez Beneficjenta planowanej transzy, nie później niż 90 dni kalendarzowych od dnia przedłożenia wniosku o płatność, zgodnie z art. 132 ust. 1 Rozporządzenia nr 1303/2013 pomijając uzasadnione przypadki, w których IZ RPO WD może wstrzymać bieg terminu na wypłatę środków do Beneficjenta, o których mowa w art. 132 ust. 2 niniejszego Rozporządzenia:

- a) w zakresie środków stanowiących dofinansowanie z EFS w terminie płatności, o którym mowa w § 2 pkt 5 rozporządzenia Ministra Finansów z dnia 21 grudnia 2012 r. w sprawie płatności w ramach programów finansowanych z udziałem środków europejskich oraz przekazywania informacji dotyczących tych płatności, przy czym IZ RPO WD zobowiązuje się do przekazania Bankowi Gospodarstwa Krajowego zlecenia płatności w terminie do 5 dni roboczych od dnia zatwierdzenia pierwszego wniosku o płatność lub dnia zweryfikowania przez nią wniosku o płatność rozliczającego ostatnią transzę dofinansowania;
- b) w zakresie środków stanowiących dofinansowanie ze środków krajowych w terminie płatności, o którym mowa w pkt. a).

### W przypadku projektów rozliczanych z zastosowaniem kwot ryczałtowych:

Pierwsza transza dofinansowania jest przekazywana w wysokości określonej w pierwszym wniosku o płatność, pod warunkiem wniesienia zabezpieczenia prawidłowej realizacji umowy o dofinansowanie (jeśli projekt wymaga wniesienia zabezpieczenia prawidłowej realizacji umowy). Kolejne transze dofinansowania są przekazywane po zatwierdzeniu wniosku o płatność, w którym Beneficjent oświadczył, że wydatkował co najmniej 70% łącznej kwoty otrzymanych transz dofinansowania.

Transze dofinansowania są przekazywane na rachunek bankowy Beneficjenta wskazany w umowie o dofinansowanie projektu, w terminie umożliwiającym otrzymanie przez Beneficjenta planowanej transzy, nie później niż 90 dni kalendarzowych od dnia przedłożenia wniosku o płatność, zgodnie z art. 132 ust. 1 Rozporządzenia nr 1303/2013 pomijając uzasadnione przypadki, w których IZ RPO WD może wstrzymać wypłatę środków do Beneficjenta, o których mowa w art. 132 ust. 2 niniejszego Rozporządzenia:

a) w zakresie środków stanowiących dofinansowanie z EFS w terminie płatności, o którym mowa w § 2 pkt. 5 rozporządzenia Ministra Finansów z dnia 21 grudnia 2012

r. w sprawie płatności w ramach programów finansowanych z udziałem środków europejskich oraz przekazywania informacji dotyczących tych płatności, przy czym IZ RPO WD zobowiązuje się do przekazania Bankowi Gospodarstwa Krajowego zlecenia płatności w terminie do 5 dni roboczych od dnia zatwierdzenia przez nią wniosku o płatność wnioskującego o kolejną transzę dofinansowania;

b) w zakresie środków stanowiących dofinansowanie ze środków krajowych w terminie płatności, o którym mowa w pkt. a).

W przypadku wszystkich projektów (zarówno rozliczanych na podstawie rzeczywiście poniesionych wydatków, jak i rozliczanych z zastosowaniem kwot ryczałtowych): W przypadku niemożliwości dokonania wypłaty transzy dofinansowania spowodowanej okresowym brakiem środków, Wnioskodawca ma prawo renegocjować harmonogram realizacji projektu i harmonogram płatności.

Nie potrąca się ani nie wstrzymuje żadnych kwot, ani też nie nakłada się żadnych opłat szczególnych lub innych opłat o równoważnym skutku, które powodowałyby zmniejszenie kwot wypłacanych beneficjentom.

IZ RPO WD informuje Beneficjenta pisemnie o zawieszeniu wypłaty transzy dofinansowania i jego przyczynach.

IZ RPO WD, po zatwierdzeniu wniosku o płatność, przekazuje Beneficjentowi informację o wyniku weryfikacji wniosku o płatność ze wskazaniem kwoty wydatków, które zostały uznane za niekwalifikowalne wraz z uzasadnieniem oraz zatwierdzonej kwoty rozliczenia kwoty dofinansowania oraz wkładu własnego wynikającą z pomniejszenia kwoty wydatków rozliczanych we wniosku o płatność o ewentualnie stwierdzone wydatki niekwalifikowalne i dochody osiągnięte w ramach realizacji projektu.

Bieg terminu płatności może zostać przerwany przez IZ RPO WD sytuacjach opisanych we wzorze umowy o dofinansowanie projektu, w tym m.in.:

- a) gdy zachodzi uzasadnione podejrzenie, że w związku z realizacją projektu doszło do powstania poważnych nieprawidłowości;
- b) postęp rzeczowy projektu odbiega od harmonogramu realizacji projektu określonego we wniosku w stopniu zagrażającym osiągnięciu wskaźników;
- c) Beneficjent dysponuje środkami niezbędnymi do realizacji projektu w kolejnym okresie rozliczeniowym.

Beneficjent jest zobowiązany do rozliczenia całości otrzymanego dofinansowania wraz z wkładem własnym w końcowym wniosku o płatność. W przypadku, gdy z rozliczenia wynika, że dofinansowanie nie zostało w całości wykorzystane na wydatki kwalifikowalne, Beneficjent zwraca tę część dofinansowania w terminie 30 dni kalendarzowych od dnia zakończenia okresu realizacji projektu.

# **21. Kryteria wyboru projektów wraz z podaniem ich znaczenia**

Kryteria wyboru projektów obowiązujące w niniejszym konkursie zostały opisane w Załączniku nr 1 do Regulaminu.

Kryteria wyboru projektów zostały zatwierdzone uchwałą nr 87/18 Komitetu Monitorującego Regionalny Program Operacyjny Województwa Dolnośląskiego 2014-2020 z dnia 16 sierpnia 2018 roku w sprawie zmiany uchwały nr 81/18 Komitetu Monitorującego Regionalny Program Operacyjny Województwa Dolnośląskiego 2014-2020 z dnia 17 maja 2018 roku w sprawie zatwierdzenia kryteriów oraz przyjęcia Planów działania w ramach Europejskiego Funduszu Społecznego na rok 2018 i są zamieszczone na stronie [www.rpo.dolnyslask.pl.](http://www.rpo.dolnyslask.pl/)

W Załączniku nr 1 wskazano kryteria obowiązujące w ramach naboru. W niektórych kryteriach dopuszczono możliwość poprawy/uzupełnienia wniosku. Odpowiednie informacje w tym zakresie są zamieszczone w załączniku.

# **22. Wskaźniki produktu i rezultatu**

W ramach wniosku o dofinansowanie projektu Wnioskodawca określa wskaźniki służące pomiarowi celów i działań założonych w projekcie. Wskaźniki w ramach projektu należy określić mając w szczególności na uwadze zapisy niniejszego Regulaminu. Wnioskodawca jest zobowiązany do wyboru i określenia wartości docelowej we wniosku o dofinansowanie adekwatnych do projektu wskaźników produktu oraz rezultatu. Zestawienie wskaźników stanowi Załącznik nr 2 Lista wskaźników na poziomie projektu dla Działania 10.4 Dostosowanie systemów kształcenia i szkolenia zawodowego do potrzeb rynku pracy do niniejszego Regulaminu.

Zasady realizacji wskaźników na etapie wdrażania projektu oraz w okresie trwałości projektu regulują zapisy umowy o dofinansowanie projektu.

### **23. Sposób podania do publicznej wiadomości wyników konkursu**

Zgodnie z zapisami art. 45 ust. 2 Ustawy, po każdym etapie konkursu (ocena formalna, ocena merytoryczna, negocjacje) IZ RPO WD 2014-2020 zamieszcza na swojej stronie listy projektów zakwalifikowanych do kolejnego etapu oceny. Ww. listy zawierają m.in. numer wniosku, tytuł projektu, nazwę Wnioskodawcy.

Zgodnie z art. 46 ust. 3 Ustawy, po rozstrzygnięciu konkursu, IZ RPO WD 2014-2020 zamieszcza na stronie internetowej:

• [www.rpo.dolnyslask.pl,](http://www.rpo.dolnyslask.pl/)

oraz na portalu Funduszy Europejskich: [www.funduszeeuropejskie.gov.pl,](http://www.funduszeeuropejskie.gov.pl/) listy projektów, które uzyskały wymaganą liczbę punktów, z wyróżnieniem projektów wybranych do dofinansowania. Każdy Wnioskodawca zostaje powiadomiony pisemnie o zakończeniu oceny jego projektu i jej wyniku wraz z uzasadnieniem tej oceny.

Dodatkowo, zgodnie z art. 46 ust. 4 Ustawy, po rozstrzygnięciu konkursu IZ RPO WD 2014- 2020 zamieszcza na swojej stronie internetowej informację o składzie KOP.

Na wniosek zainteresowanego udzielana jest informacja o postępowaniu jakie toczy się w odniesieniu do jego projektu, jednakże należy zwrócić uwagę, iż na podstawie art. 37 ust. 6 Ustawy, dokumenty i informacje przedstawiane przez wnioskodawców nie podlegają udostępnieniu przez właściwą instytucję w trybie przepisów ustawy z dnia 6 września 2001 r. o dostępie do informacji publicznej. Natomiast zgodnie z art. 37 ust. 7 Ustawy, dokumenty i informacje wytworzone lub przygotowane przez właściwe instytucje w związku z oceną dokumentów i informacji przedstawianych przez wnioskodawców nie podlegają, do czasu rozstrzygnięcia konkursu albo zamieszczenia informacji, o której mowa w art. 48 ust. 6 Ustawy, udostępnieniu w trybie przepisów ustawy z dnia 6 września 2001 r. o dostępie do informacji publicznej.

Wyżej wymieniona regulacja stanowi przede wszystkim zabezpieczenie sprawnego przeprowadzania wyboru projektów do dofinansowania, który mógłby być dezorganizowany poprzez znaczną liczbę wniosków dotyczących udostępnienia informacji publicznej. Dodatkowo regulacja ma na celu zapobieżenie praktykom polegającym na powielaniu

w ramach danego konkursu rozwiązań opracowanych przez innych Wnioskodawców. Z tego względu w sytuacji wystąpienia o udzielenie informacji na temat ww. dokumentów, IOK powołuje się na przepis art. 37 ust. 6 ustawy, ale nie rozstrzyga, czy informacja ta stanowi informację publiczną podlegającą udostępnieniu. Odpowiedź ta nie stanowi odmowy udostępnienia informacji publicznej w rozumieniu ustawy z dnia 6 września 2001 r. o dostępie do informacji publicznej (Dz. U. z 2016 r. poz. 6). Art. 37 pkt 7 ustawy ogranicza czasowo dostęp do dokumentów i informacji wytworzonych lub przygotowanych przez właściwą instytucję w związku z oceną dokumentów i informacji przedstawianych przez wnioskodawców. Zgodnie z ustawą o dostępie do informacji publicznej nie oznacza to, że informacje te będą udostępniane automatycznie. Będą one każdorazowo podlegały analizie, czy nie mają zastosowania wyłączenia przewidziane w ustawie o dostępie do informacji publicznej.

# **24. Informacje o sposobie postępowania z wnioskami o dofinansowanie po rozstrzygnięciu konkursu**

W przypadku wyboru projektu do dofinansowania, wniosek o dofinansowanie projektu staje się załącznikiem do umowy o dofinansowanie lub decyzji o dofinansowanie i stanowi jej integralną część.

Elektroniczne wersje wniosków o dofinansowanie projektów, które nie zostały wybrane do dofinansowania nie podlegają zwrotowi i są przechowywane w siedzibie IZ RPO WD 2014- 2020.

# **25. Forma i sposób udzielania Wnioskodawcy wyjaśnień w kwestiach dotyczących konkursu**

IOK udziela wyjaśnień w kwestiach dotyczących konkursu i odpowiedzi na zapytania indywidualne kierowane na adres poczty elektronicznej:

• [pife@dolnyslask.pl](mailto:pife@dolnyslask.pl)

Odpowiedzi na najczęściej zadawane pytania będą zamieszczane na stronach internetowych:

• [www.rpo.dolnyslask.pl,](http://www.rpo.dolnyslask.pl/)

w ramach informacji dotyczących procedury wyboru projektów oraz niezbędnych do przedłożenia wniosku o dofinansowanie.

Po ogłoszeniu konkursu, IOK zorganizuje spotkanie dla Wnioskodawców ubiegających się o dofinansowanie. Szczegółowe informacje dotyczące terminu i miejsca spotkania wraz z formularzem zgłoszeniowym będą zamieszczane na stronie[: www.rpo.dolnyslask.pl.](http://www.rpo.dolnyslask.pl./)

# **26. Orientacyjny termin rozstrzygnięcia konkursu**

IOK szacuje, że orientacyjny termin rozstrzygnięcia konkursów przypadnie na:

- kwiecień 2019 roku, w przypadku gdy ocenie KOP podlegać będzie do 100 wniosków,
- maj 2019 roku, w przypadku gdy ocenie KOP podlegać będzie powyżej 100 wniosków.

Orientacyjny czas trwania poszczególnych etapów konkursu wyniesie odpowiednio:

- nabór wniosków od 24.09.2018 r. do 15.10.2018 r.;
- etap oceny formalnej (w tym weryfikacja warunków formalnych)
	- rozpoczęcie etapu oceny formalnej– nie później niż 5 dni od daty zakończenia naboru;
	- weryfikacja warunków formalnych nie później niż 14 dni od daty rozpoczęcia oceny formalnej; w przypadku uzupełniania lub korekty wniosku na tym etapie termin zostaje wydłużony do czasu zweryfikowania ostatniego poprawianego wniosku;
	- ocena kryteriów nie później niż 7 dni od daty zakończenia weryfikacji warunków formalnych z wynikiem pozytywnym; w przypadku uzupełniania lub korekty wniosku na tym etapie termin zostaje wydłużony do czasu zweryfikowania ostatniego poprawianego wniosku;
- etap oceny merytorycznej:
	- 70 dni, gdy ocenie merytorycznej podlegać będzie do 100 wniosków,
	- 100 dni, gdy ocenie merytorycznej podlegać będzie powyżej 100 wniosków.
- etap negocjacji:

• 18 dni niezależnie od liczby wniosków podlegających negocjacjom;

Czas przeznaczony na etap oceny merytorycznej i etap negocjacji może być ruchomy, jednak łącznie nie mogą one przekroczyć:

- 88 dni, gdy ocenie merytorycznej podlegać będzie do 100 wniosków,
- 118 dni, gdy ocenie merytorycznej podlegać będzie powyżej 100 wniosków.

# **27. Sytuacje, w których konkurs może zostać anulowany lub IOK może zmienić Regulamin**

IOK zastrzega sobie prawo do anulowania konkursu w następujących przypadkach, do momentu zatwierdzenia listy rankingowej:

- a) naruszenia przez IOK w toku procedury konkursowej przepisów prawa i/lub zasad regulaminu konkursowego, które są istotne i niemożliwe do naprawienia,
- b) zaistnienia sytuacji nadzwyczajnej, której IOK nie mogła przewidzieć w chwili ogłoszenia konkursu, a której wystąpienie czyni niemożliwym lub rażąco utrudnia kontynuowanie procedury konkursowej lub stanowi zagrożenie dla interesu publicznego,
- c) ogłoszenia aktów prawnych lub wytycznych horyzontalnych w istotny sposób sprzecznych z postanowieniami niniejszego regulaminu,
- d) awarii lub braku dostępności generatora wniosków aplikacyjnych SOWA.

IOK zastrzega sobie prawo do wprowadzania zmian w niniejszym Regulaminie w trakcie trwania konkursu, za wyjątkiem zmian skutkujących nierównym traktowaniem Wnioskodawców, chyba, że konieczność wprowadzenia tych zmian wynika z przepisów powszechnie obowiązującego prawa. W przypadku zmiany Regulaminu, IOK zamieszcza w każdym miejscu, w którym podała do publicznej wiadomości Regulamin, informację o jego zmianie, aktualną treść Regulaminu, uzasadnienie oraz termin, od którego zmiana obowiązuje. IOK udostępnia w szczególności na swojej stronie internetowej oraz portalu poprzednie wersje Regulaminu. W związku z tym zaleca się, aby Wnioskodawcy zainteresowani aplikowaniem o środki w ramach niniejszego konkursu na bieżąco zapoznawali się z informacjami zamieszczanymi na stronie internetowej: [www.rpo.dolnyslask.pl.](http://www.rpo.dolnyslask.pl./)

# **28. Postanowienie dotyczące możliwości zwiększenia kwoty przeznaczonej na dofinansowanie projektów w konkursie**

W trakcie trwania konkursu lub po jego rozstrzygnięciu IOK może zwiększyć kwotę przeznaczoną na dofinansowanie projektów w konkursie z uwzględnieniem zasady równego traktowania (dofinansowanie wszystkich projektów, które uzyskały wymaganą liczbę punktów albo dofinansowanie kolejno projektów, które uzyskały wymaganą liczbę punktów oraz taką samą ocenę).

### **29. Kwalifikowalność wydatków**

Okres kwalifikowalności wydatków w ramach danego projektu określony jest w umowie o dofinansowanie**.** Zgodnie z kryteriami oceny projektów przyjętymi przez Komitet Monitorujący RPO WD 2014-2020, IOK podjęła decyzję, że okres kwalifikowalności wydatków w ramach projektu będzie przypadać na okres przed podpisaniem umowy o dofinansowanie, jednak nie wcześniej niż przed dniem wpływu wniosku o dofinansowanie do IOK oraz o ile wskazano taki okres realizacji projektu we wniosku o dofinansowanie. Wydatki te ponoszone są na własną odpowiedzialność Wnioskodawcy. Wydatki te mogą zostać uznane za kwalifikowalne wyłącznie w przypadku spełnienia warunków kwalifikowalności określonych w "Wytycznych w zakresie kwalifikowalności wydatków w ramach Europejskiego Funduszu Rozwoju Regionalnego, Europejskiego Funduszu Społecznego oraz Funduszu Spójności na lata 2014-2020" [\(strona www.funduszeeuropejskie.gov.pl\)](https://www.funduszeeuropejskie.gov.pl/strony/o-funduszach/dokumenty/wytyczne-w-zakresie-kwalifikowalnosci-wydatkow-w-ramach-europejskiego-funduszu-rozwoju-regionalnego-europejskiego-funduszu-spolecznego-oraz-funduszu-spojnosci-na-lata-2014-2020/) i umowie o dofinansowanie.

Maksymalny okres realizacji projektu nie powinien przekroczyć 24 miesięcy. Wniosek końcowy należy złożyć w terminie do 30 dni od daty zakończenia realizacji projektu, wskazanej w umowie o dofinansowanie. Końcem okresu kwalifikowalności wydatków w ramach okresu programowania 2014-2020 jest 31.12.2023 r. IOK rekomenduje przyjąć termin zakończenia realizacji projektu nie później niż do 31.08.2021 r.

W trakcie realizacji projektu w uzasadnionych sytuacjach za zgodą IOK dopuszcza się zmianę okresu realizacji projektu polegającą na odstępstwie od powyższego zapisu regulaminu.

Możliwe jest ponoszenie wydatków po okresie kwalifikowalności wydatków określonym w umowie o dofinansowanie, pod warunkiem, że wydatki te odnoszą się do okresu realizacji projektu oraz zostaną uwzględnione we wniosku o płatność końcową. W takim przypadku wydatki te mogą zostać uznane za kwalifikowalne, o ile spełniają pozostałe warunki kwalifikowalności określone w Wytycznych.

Do współfinansowania ze środków UE nie można przedłożyć projektu, który został fizycznie ukończony lub w pełni zrealizowany przed wpływem wniosku o dofinansowanie do IOK, niezależnie od tego, czy wszystkie dotyczące tego projektu płatności zostały przez beneficjenta dokonane – z zastrzeżeniem zasad określonych dla pomocy publicznej. Przez projekt ukończony/zrealizowany należy rozumieć projekt, dla którego przed dniem wpływu wniosku o dofinansowanie do IOK nastąpił odbiór ostatnich robót, dostaw lub usług.

### **30. Szczegółowy budżet projektu**

Koszty projektu są przedstawiane we wniosku o dofinansowanie w formie budżetu zadaniowego. Budżet zadaniowy oznacza przedstawienie kosztów kwalifikowalnych projektu w podziale na zadania merytoryczne, realizowane w ramach kosztów bezpośrednich oraz na koszty pośrednie. W odniesieniu do zadań merytorycznych we wniosku wykazywany jest limit kosztów, które mogą zostać poniesione przez Beneficjenta na ich realizację.

### UWAGA:

W ramach poszczególnych zadań budżetowych wydatki powinny nosić unikalne nazwy (nazwy wydatków nie mogą powtarzać się w ramach tego samego zadania). W przypadku, gdy w projekcie zostaną zidentyfikowane powtarzające się nazwy wydatków w budżecie, IOK wezwie Wnioskodawcę do korekty budżetu projektu w przedmiotowym zakresie. Wezwanie do ww. korekty może nastąpić na każdym etapie oceny wniosku, przed podpisaniem umowy lub w momencie wprowadzania umowy o dofinansowanie do SL2014.

W przypadku skorygowania/usunięcia z wniosku wydatków skierowanych do negocjacji należy pamiętać o ponownym przeliczeniu budżetu projektu przed złożeniem wniosku w systemie SOWA. Należy zweryfikować, czy wskazane poziomy procentowe wkładu własnego

i kosztów pośrednich są spójne z odpowiadającymi im kwotami oraz zgodne z wymogami konkursu.

W budżecie projektu Wnioskodawca wskazuje i uzasadnia źródła finansowania wykazując racjonalność i efektywność wydatków oraz brak podwójnego finansowania.

W projekcie w ramach kosztów bezpośrednich możliwe jest stosowanie jednej z następujących metod rozliczania:

- a) na podstawie rzeczywiście poniesionych wydatków w przypadku projektów, w których wartość wkładu publicznego (środków publicznych) przekracza wyrażoną w PLN równowartość 100 000 EUR;
- b) kwot ryczałtowych w przypadku projektów, w których wartość wkładu publicznego (środków publicznych) nie przekracza wyrażonej w PLN równowartości 100 000 EUR.

Zgodnie z kryterium formalnym, w przypadku projektów, w których wartość wkładu publicznego nie przekracza 100 000 EUR tj. 427 730 PLN, wydatki rozliczane są z zastosowaniem kwot ryczałtowych. Powyższa kwota jest przeliczana na PLN z wykorzystaniem miesięcznego obrachunkowego kursu wymiany stosowanego przez Komisję Europejską aktualnego na dzień ogłoszenia konkursu zgodnie z "Wytycznymi w zakresie kwalifikowalności wydatków w ramach Europejskiego Funduszu Rozwoju Regionalnego, Europejskiego Funduszu Społecznego oraz Funduszu Spójności na lata 2014-2020" [\(strona](https://www.funduszeeuropejskie.gov.pl/strony/o-funduszach/dokumenty/wytyczne-w-zakresie-kwalifikowalnosci-wydatkow-w-ramach-europejskiego-funduszu-rozwoju-regionalnego-europejskiego-funduszu-spolecznego-oraz-funduszu-spojnosci-na-lata-2014-2020/)  [www.funduszeeuropejskie.gov.pl\)](https://www.funduszeeuropejskie.gov.pl/strony/o-funduszach/dokumenty/wytyczne-w-zakresie-kwalifikowalnosci-wydatkow-w-ramach-europejskiego-funduszu-rozwoju-regionalnego-europejskiego-funduszu-spolecznego-oraz-funduszu-spojnosci-na-lata-2014-2020/).

Przez wkład publiczny należy rozumieć wszystkie środki publiczne w projekcie, a więc sumę dofinansowania (środki EFS + dotacja celowa z budżetu państwa) wraz z wkładem własnym beneficjenta pochodzącym ze środków publicznych np. jst.

# UWAGA:

Projekt, w którym wartość wkładu publicznego (środków publicznych) nie przekracza wyrażonej w PLN równowartości 100 000 EUR, niespełniający tego kryterium po ewentualnym dokonaniu, korekty zostanie odrzucony.

Kwotą ryczałtową jest kwota za wykonanie określonego/ych w projekcie zadania/zadań uzgodniona na etapie zatwierdzania wniosku o dofinansowanie. Beneficjent we wniosku wykazuje, czy planuje rozliczać projekt jedną czy kilkoma kwotami. Co do zasady zadanie powinno być rozliczane jedną kwotą ryczałtową. Dla każdej z kwot ryczałtowych należy wskazać twarde i mierzalne wskaźniki produktów. Nie jest możliwe, aby część zadań w ramach projektu była rozliczana ryczałtowo, natomiast pozostałe zadania na podstawie rzeczywiście poniesionych wydatków.

Przy rozliczaniu poniesionych wydatków nie jest możliwe przekroczenie łącznej kwoty wydatków kwalifikowalnych w ramach projektu, wynikającej z zatwierdzonego wniosku o dofinansowanie projektu. Ponadto Wnioskodawcę obowiązują limity wydatków wskazane w odniesieniu do każdego zadania w budżecie projektu w zatwierdzonym wniosku o dofinansowanie, przy czym poniesione wydatki nie muszą być zgodne ze szczegółowym budżetem projektu zawartym w zatwierdzonym wniosku o dofinansowanie. IZ RPO WD rozlicza Wnioskodawcę ze zrealizowanych zadań w ramach projektu zgodnie z zapisami umowy o dofinansowanie. Szczegółowe zasady przesunięć środków określa umowa o dofinansowanie projektu.

Wnioskodawca przedstawia w budżecie planowane koszty projektu z podziałem na koszty bezpośrednie – koszty dotyczące realizacji poszczególnych zadań merytorycznych w projekcie oraz koszty pośrednie – koszty administracyjne związane z obsługą projektu.

Koszty pośrednie stanowią koszty administracyjne związane z obsługą projektu. W ramach kosztów pośrednich nie są wykazywane wydatki objęte cross-financingiem. Niedopuszczalna jest sytuacja, w której koszty pośrednie zostaną wykazane w ramach kosztów bezpośrednich. IZ RPO na etapie wyboru projektu weryfikuje, czy w ramach zadań określonych w budżecie projektu (w kosztach bezpośrednich) nie zostały wykazane koszty, które stanowią koszty pośrednie.

Koszty pośrednie rozliczane są wyłącznie z wykorzystaniem następujących stawek ryczałtowych:

a) 25% kosztów bezpośrednich – w przypadku projektów o wartości kosztów bezpośrednich\* do 830 tys. PLN włącznie,

- b) 20% kosztów bezpośrednich w przypadku projektów o wartości kosztów bezpośrednich\* powyżej 830 tys. PLN do 1 740 tys. PLN włącznie,
- c) 15% kosztów bezpośrednich w przypadku projektów o wartości kosztów bezpośrednich\* powyżej 1 740 tys. PLN do 4 550 tys. PLN włącznie,
- d) 10% kosztów bezpośrednich w przypadku projektów o wartości kosztów bezpośrednich\* przekraczającej 4 550 tys. PLN.

\*z pomniejszeniem kosztu mechanizmu racjonalnych usprawnień, o których mowa w "Wytycznych w zakresie realizacji zasady równości szans i niedyskryminacji, w tym dostępności dla osób z niepełnosprawnościami oraz zasady równości szans kobiet i mężczyzn w ramach funduszy unijnych na lata 2014-2020" [\(strona www.funduszeeuropejskie.gov.pl\)](https://www.funduszeeuropejskie.gov.pl/strony/o-funduszach/dokumenty/wytyczne-w-zakresie-realizacji-zasady-rownosci-szans-i-niedyskryminacji-oraz-zasady-rownosci-szans/).

### **31. Kwalifikowalność podatku VAT**

Wydatki w ramach projektu mogą obejmować koszt podatku od towarów i usług (VAT). Wydatki te zostaną uznane za kwalifikowalne tylko wtedy, gdy brak jest prawnej możliwości ich odzyskania na mocy prawodawstwa krajowego.

Oznacza to, iż zapłacony VAT może być uznany za wydatek kwalifikowalny wyłącznie wówczas, gdy Wnioskodawcy/Beneficjentowi ani żadnemu innemu podmiotowi zaangażowanemu w projekt oraz wykorzystującemu do działalności opodatkowanej produkty będące efektem realizacji projektu, zgodnie z obowiązującym ustawodawstwem krajowym, nie przysługuje prawo (tzn. brak jest prawnych możliwości) do obniżenia kwoty podatku należnego o kwotę podatku naliczonego lub ubiegania się o zwrot VAT. Posiadanie wyżej wymienionego prawa (potencjalnej prawnej możliwości) wyklucza uznanie wydatku za kwalifikowalny nawet, jeśli faktycznie zwrot nie nastąpił, np. ze względu na niepodjęcie przez podmiot czynności zmierzających do realizacji tego prawa. Za posiadanie prawa do obniżenia kwoty podatku należnego o kwotę podatku naliczonego nie uznaje się możliwości określonej w art. 113 ustawy o VAT.

Wypełniając wniosek o dofinansowanie w systemie SOWA sekcji Deklaracja VAT Wnioskodawca oświadcza, czy kwoty wskazane w szczegółowym budżecie zawierają/nie zawierają VAT/częściowo zawierają VAT. Oświadczenie to składane jest w odniesieniu do wydatków Wnioskodawcy oraz każdego Partnera z osobna (jeśli dotyczy). W pkt. 7.9

Uzasadnienie dla częściowej kwalifikowalności VAT oraz podstawa prawna w przypadku całkowitej lub częściowej kwalifikowalności podatku VAT Wnioskodawca, który w ramach projektu planuje tylko częściową kwalifikowalność VAT - uzasadnia i wskazuje w tym polu, jakie to będą wydatki i do czego będą się odnosić. Wnioskodawca, który kwalifikuje jakikolwiek VAT przedstawia w tej części wniosku uzasadnienie zawierające podstawę prawną (z uwzględnieniem właściwego artykułu i ustępu ustawy) wskazującą na brak możliwości obniżenia VAT należnego o VAT naliczony zarówno na dzień sporządzania wniosku o dofinansowanie, jak również mając na uwadze planowany sposób wykorzystania w przyszłości (w okresie realizacji projektu oraz w okresie trwałości projektu) majątku wytworzonego w związku z realizacją projektu. Uzasadnienie to należy przedstawić zarówno dla Wnioskodawcy, jak i każdego Partnera z osobna (jeśli dotyczy).

Na etapie podpisywania umowy o dofinansowanie projektu Wnioskodawca (każdy z partnerów oraz podmioty realizujące projekt) składa oświadczenie o kwalifikowalności podatku VAT w ramach realizowanego projektu oraz zobowiązuje się do zwrotu zrefundowanej części poniesionego podatku VAT, jeżeli zaistnieją przesłanki umożliwiające odzyskanie tego podatku. Wzór oświadczenia o kwalifikowalności podatku VAT stanowi załącznik do umowy/decyzji/porozumienia o dofinansowanie.

### **32. Wymagania w zakresie realizacji projektu partnerskiego**

Projekt może być realizowany w partnerstwie. Partnerzy w projekcie to podmioty wnoszące do projektu zasoby ludzkie, organizacyjne, techniczne lub finansowe, realizujące projekt wspólnie z Wnioskodawcą na podstawie porozumienia lub umowy o partnerstwie.

Beneficjent projektu, będący stroną umowy o dofinansowanie, pełni rolę Partnera Wiodącego. Niezależnie od podziału zadań i obowiązków w ramach partnerstwa, odpowiedzialność za prawidłową realizację projektu ponosi Beneficjent jako strona umowy o dofinansowanie.

Dla przejrzystości finansowej w projekcie, w przypadku przepływów finansowych między Partnerami, wymagane jest utworzenie odrębnych rachunków bankowych dla poszczególnych członków partnerstwa.

Projekt partnerski jest realizowany na podstawie umowy o dofinansowanie projektu lub porozumienia o dofinansowanie projektu zawartych z Beneficjentem (Partnerem Wiodącym) działającym w imieniu i na rzecz Partnerów w zakresie określonym w porozumieniu lub umowie o partnerstwie. Wnioskodawca musi posiadać pełnomocnictwo do podpisania umowy i wniosku o dofinansowanie projektu w imieniu i na rzecz Partnerów. Każdorazowo wybór Partnerów musi nastąpić przed złożeniem wniosku o dofinansowanie.

### UWAGA:

W przypadku każdego partnerstwa wybór partnerów do projektu musi nastąpić przed złożeniem wniosku o dofinansowanie. IOK weryfikuje spełnienie powyższego wymogu zawartego w kryterium wyboru projektów na podstawie zapisów wniosku o dofinansowanie oraz dokumentów załączonych do wniosku o dofinansowanie potwierdzających, że wyboru partnera dokonano przed datą złożenia wniosku o dofinansowanie. Niespełnienie kryterium po ewentualnym dokonaniu jednorazowej korekty oznacza odrzucenie wniosku.

Stroną porozumienia lub umowy o partnerstwie nie może być podmiot wykluczony z możliwości otrzymania dofinansowania.

W przypadku projektów partnerskich w których podmiot, o którym mowa w art. 3 ust. 1 ustawy z dnia 29 stycznia 2004 r*.* Prawo zamówień publicznych (tj. jednostka sektora finansów publicznych w rozumieniu przepisów o finansach publicznych), inicjujący projekt partnerski, dokonuje wyboru Partnerów spoza sektora finansów publicznych, zobligowany jest do zachowania zasady przejrzystości i równego traktowania. Podmiot ten jest zobowiązany w szczególności do:

1) ogłoszenia otwartego naboru Partnerów na swojej stronie internetowej wraz ze wskazaniem co najmniej 21-dniowego terminu na zgłaszanie się Partnerów;

2) uwzględnienia przy wyborze Partnerów: zgodności działania potencjalnego Partnera z celami partnerstwa, deklarowanego wkładu potencjalnego Partnera w realizację celu partnerstwa, doświadczenia w realizacji projektów o podobnym charakterze;

3) podania do publicznej wiadomości na swojej stronie internetowej informacji o podmiotach wybranych do pełnienia funkcji Partnera.

IOK weryfikuje spełnienie powyższego wymogu zawartego w kryterium wyboru projektów na podstawie zapisów wniosku o dofinansowanie oraz dokumentów załączonych do wniosku o dofinansowanie, potwierdzających:

- prawidłowość przeprowadzonego postępowania, o którym mowa w art. 33 ust. 2 oraz - dokonanie wyboru partnera przed datą złożeniem wniosku o dofinansowanie. Wykaz dokumentów wymaganych przez IOK jako załączniki do wniosku o dofinansowanie, niezbędnych do oceny spełnienia kryterium prawidłowości wyboru partnera znajduje się w pkt. 38 niniejszego Regulaminu.

Podmiot, o którym mowa w art. 3 ust. 1 ustawy z dnia 29 stycznia 2004 r*.* Prawo zamówień publicznych, niebędącym podmiotem inicjującym projekt partnerski, po przystąpieniu do realizacji projektu partnerskiego, podaje do publicznej wiadomości w Biuletynie Informacji Publicznej informację o rozpoczęciu realizacji projektu partnerskiego wraz z uzasadnieniem przyczyn przystąpienia do jego realizacji oraz wskazaniem Partnera Wiodącego w tym projekcie.

Przed zawarciem umowy lub porozumienia o dofinansowanie projektu, dokumentem wymaganym przez IOK jest umowa albo porozumienie o partnerstwie, szczegółowo określające reguły partnerstwa, w tym zwłaszcza wskazująca wiodącą rolę jednego podmiotu (Partnera Wiodącego) reprezentującego partnerstwo, który ostatecznie jest odpowiedzialny za realizację całości projektu oraz jego rozliczenie. Elementy, które powinna zawierać umowa oraz porozumienie o partnerstwie, zostały określone w art. 33 ust. 5 Ustawy tj.:

1) przedmiot porozumienia albo umowy;

2) prawa i obowiązki stron;

- 3) zakres i formę udziału poszczególnych partnerów w projekcie;
- 4) partnera wiodącego uprawnionego do reprezentowania pozostałych partnerów projektu;

5) sposób przekazywania dofinansowania na pokrycie kosztów ponoszonych przez poszczególnych partnerów projektu, umożliwiający określenie kwoty dofinansowania udzielonego każdemu z partnerów;

6) sposób postępowania w przypadku naruszenia lub niewywiązania się stron z porozumienia lub umowy.

Udział Partnerów i wniesienie zasobów ludzkich, organizacyjnych, technicznych lub finansowych, a także potencjału społecznego musi być adekwatny do celu projektu.

W przypadkach uzasadnionych koniecznością zapewnienia prawidłowej i terminowej realizacji projektu, za zgodą IOK, może nastąpić zmiana Partnera. W przypadku projektów partnerskich, w których Partnerem Wiodącym jest podmiot o którym mowa w art. 3 ust. 1 ustawy z dnia 29 stycznia 2004 r*.* Prawo zamówień publicznych, zmiana Partnera spoza sektora finansów publicznych, musi nastąpić z zachowaniem zasady przejrzystości i równego traktowania.

## **33. Kontrola**

Wszyscy Wnioskodawcy ubiegający się o dofinansowanie w ramach konkursów są zobowiązani, na wezwanie IZ RPO WD 2014-2020, do poddania się kontroli w zakresie określonym w art. 22 ust. 4 ustawy o zasadach realizacji programów w zakresie polityki spójności finansowanych w perspektywie finansowej 2014-2020.

IZ RPO WD przed podpisaniem umowy o dofinansowanie przeprowadzi kontrolę prawidłowości udzielania zamówień (udzielonych zgodnie z ustawą z dnia 29 stycznia 2004 r. Prawo zamówień publicznych, zasadą konkurencyjności lub udokumentowanym rozeznaniem rynku), która będzie obejmować wszystkie postępowania o udzielenie zamówienia zakończone do dnia wyboru projektu do dofinansowania.

Instytucja Zarządzająca RPO WD nie podpisze z Wnioskodawcą umowy o dofinansowanie projektu do czasu zakończenia przedmiotowej kontroli.

#### **34. Klauzule społeczne w zamówieniach realizowanych w ramach projektu**

Klauzule społeczne w zamówieniach to rozwiązania oddające podejście Komisji Europejskiej oraz stosujących je krajów członkowskich, w tym Polski, zawarte w przepisach prawnych, pozwalające uwzględniać istotne aspekty społeczne przy udzielaniu zamówień. W znaczeniu stosowanym przez Komisję Europejską obejmują one spełnienie przez wykonawcę określonych warunków w trakcie realizacji zamówienia, istotnych z uwagi na osiągane dzięki nim korzyści społeczne. Podejście to określane jest mianem społecznie odpowiedzialnych zamówień publicznych i obejmuje możliwości stosowania także innych niż klauzule społeczne instrumentów pozwalających uwzględniać kwestie społeczne w zamówieniach publicznych. Zgodnie z dyrektywami unijnymi, polskim prawem oraz orzecznictwem krajowym i unijnym, klauzule społeczne są instrumentami umożliwiającymi wyrównywanie szans w dostępie do zamówień publicznych dla podmiotów oraz osób w gorszej sytuacji i nie naruszają zasad traktatowych, w szczególności równego traktowania podmiotów i uczciwej konkurencji. Dodatkowe korzyści społeczne wynikające ze stosowania klauzul społecznych to m.in. tworzenie miejsc pracy, zgodność z prawami społecznymi, integracja społeczną, równość szans, uwzględnianie kryteriów zrównoważonego rozwoju, w tym kwestii etycznego handlu, przestrzeganie zasad społecznej odpowiedzialności biznesu.

Zgodnie z zapisami "Wytycznych w zakresie kwalifikowalności wydatków w ramach Europejskiego Funduszu Rozwoju Regionalnego, Europejskiego Funduszu Społecznego oraz Funduszu Spójności na lata 2014 – 2020" (sekcja 6.5, pkt 4) (strona [www.funduszeeuropejskie.gov.pl\)](https://www.funduszeeuropejskie.gov.pl/strony/o-funduszach/dokumenty/wytyczne-w-zakresie-kwalifikowalnosci-wydatkow-w-ramach-europejskiego-funduszu-rozwoju-regionalnego-europejskiego-funduszu-spolecznego-oraz-funduszu-spojnosci-na-lata-2014-2020/) w przypadku projektów współfinansowanych ze środków Europejskiego Funduszu Społecznego, Instytucja Zarządzająca w umowie o dofinansowanie określa rodzaj zamówień publicznych, w ramach których zobowiązuje Beneficjenta do stosowania klauzul społecznych, w szczególności złożenia oferty do podmiotów ekonomii społecznej oraz stosowania kryteriów dotyczących zatrudnienia osób z niepełnosprawnościami, bezrobotnych lub osób, o których mowa w przepisach o zatrudnieniu socjalnym.

Do stosowania powyższych zapisów Wytycznych zobowiązany jest zarówno zamawiający przeprowadzający postępowanie zgodnie z ustawą Prawo zamówień publicznych, jak i podmiot zobowiązany do stosowania zasady konkurencyjności.

Wymogi dotyczące klauzul społecznych opisane w niniejszym rozdziale dotyczą przeprowadzania zamówień na każdym etapie realizacji projektu, w tym również zamówień udzielanych przed podpisaniem umowy o dofinansowanie projektu.

Zasady stosowania klauzul społecznych w zamówieniach prowadzonych zgodnie z ustawą Prawo zamówień publicznych:

Ustawa z dnia 22 czerwca 2016 r. o zmianie ustawy Prawo zamówień publicznych oraz niektórych innych ustaw wprowadziła zmiany dotyczące klauzul społecznych w zamówieniach publicznych, związane z wdrożeniem dyrektywy klasycznej 2014/24/UE i dyrektywy sektorowej 2014/25/UE oraz będące reakcją na problemy pojawiające się na krajowym rynku zamówień publicznych. Znowelizowana ustawa Prawo zamówień publicznych o możliwości zastosowania klauzul społecznych wskazuje między innymi w: art. 22, ust. 2, art. 24 ust. 1, art. 24 ust. 5, art. 29 ust. 3a, art. 29, ust. 4, 29 ust. 5 oraz ust. 6, art 30 ust. 8 oraz ust. 9, art. 91 ust. 2 oraz art. 138o art. 138p.

Instytucja Zarządzająca wymaga, by każde zamówienie przeprowadzane w ramach projektów zgodnie z ustawą Prawo zamówień publicznych, przedmiotem którego jest dostawa, usługa lub roboty budowlane wskazane w poniższym katalogu zamówień, w ramach których istnieje obowiązek uwzględniania klauzul społecznych, uwzględniało – poza obligatoryjnymi wymogami regulowanymi zapisami ustawy Prawo zamówień publicznych - przynajmniej jedną klauzulę społeczną wskazaną w art. 22. ust. 2 lub art. 29 ust. 4 ustawy.

Zasady stosowania klauzul społecznych w zamówieniach prowadzonych zgodnie z zasadą konkurencyjności:

Instytucja Zarządzająca wymaga, by każde zamówienie przeprowadzane w ramach projektów zgodnie z zasadą konkurencyjności, przedmiotem którego jest dostawa, usługa lub roboty budowlane wskazane w poniższym katalogu zamówień, w ramach których istnieje obowiązek uwzględniania klauzul społecznych, uwzględniało przynajmniej jedną klauzulę społeczną. Wykaz przykładowych klauzul społecznych wskazano poniżej w katalogu przykładowych klauzul społecznych.

Katalog zamówień, w ramach których istnieje obowiązek uwzględniania klauzul społecznych – dotyczy zamówień prowadzonych zgodnie z ustawą Prawo zamówień publicznych oraz zamówień prowadzonych zgodnie z zasadą konkurencyjności:

- Usługi cateringowe.
- Zamówienia materiałów informacyjno promocyjnych lub usług poligraficznych.
- Usługi sprzątania.

Katalog przykładowych klauzul społecznych w ramach zasady konkurencyjności:

- Preferowanie wykonawców będących zakładami pracy chronionej, poprzez adekwatne zastosowanie kryterium oceny składanych ofert.
- Preferowanie wykonawców zatrudniających osoby z niepełnosprawnościami, osoby bezrobotne, osoby młodociane, osoby pozbawione wolności lub zwalniane z zakładów karnych, mające trudności w integracji ze środowiskiem, osoby z zaburzeniami psychicznymi, osoby bezdomne, osoby, które uzyskały status uchodźcy, osoby będące członkami mniejszości znajdującej się w niekorzystnej sytuacji, o określonym procentowym wskaźniku zatrudnienia tych osób nie mniejszym niż 30%.
- Wykluczenie wykonawcy, którego prawomocnie skazano za wykroczenie przeciwko prawom pracownika lub wykroczenie przeciwko środowisku.
- Wykluczenie wykonawcy, wobec którego wydano ostateczną decyzję administracyjną o naruszeniu obowiązków wynikających z przepisów prawa pracy, prawa ochrony środowiska lub przepisów o zabezpieczeniu społecznym.
- Wymaganie zatrudnienia przez wykonawcę lub podwykonawcę na podstawie umowy o pracę osób wykonujących wskazane przez zamawiającego czynności w zakresie realizacji zamówienia, jeżeli wykonanie tych czynności polega na wykonywaniu pracy w sposób określony w art. 22 § 1 ustawy z dnia 26 czerwca 1974 r. – Kodeks pracy.
- W przypadku zamówień przeznaczonych do użytku osób fizycznych, w tym pracowników zamawiającego - sporządzenie opisu przedmiotu zamówienia z uwzględnieniem wymagań w zakresie dostępności dla osób z niepełnosprawnościami lub z uwzględnieniem potrzeb wszystkich użytkowników.

## **35. Środki odwoławcze przysługujące Wnioskodawcy**

Zakres podmiotowy i przedmiotowy procedury odwoławczej:

W kwestii procedury odwoławczej przysługującej Wnioskodawcom zastosowanie mają przepisy rozdziału 15 Ustawy.

Wnioskodawcy, którego wniosek uzyskał ocenę negatywną, przysługuje prawo wniesienia protestu.

Zgodnie z art. 53 ust. 2 Ustawy negatywną oceną jest ocena w zakresie spełniania przez projekt kryteriów wyboru projektów, w ramach której:

- a) projekt nie uzyskał wymaganej liczby punktów lub nie spełnił kryteriów wyboru projektów, na skutek czego nie może być wybrany do dofinansowania albo skierowany do kolejnego etapu oceny;
- b) projekt uzyskał wymaganą liczbę punktów lub spełnił kryteria wyboru projektów, jednak kwota przeznaczona na dofinansowanie projektów w konkursie nie wystarcza na wybranie go do dofinansowania.

IOK pisemnie informuje Wnioskodawcę o negatywnym wyniku oceny projektu w rozumieniu art. 53 ust. 2 Ustawy. Pismo informujące zawiera pouczenie o możliwości wniesienia protestu.

### Protest:

Zgodnie z art. 53 ust. 1 Ustawy celem wniesienia protestu jest ponowne sprawdzenie złożonego wniosku w zakresie spełniania kryteriów wyboru projektów.

Protest może dotyczyć każdego etapu oceny projektu skutkującego możliwością odrzucenia wniosku, a więc zarówno oceny strategicznej ZIT, oceny spełnienia kryteriów wyboru projektów, w tym negocjacji a także sposobu dokonania oceny (w zakresie ewentualnych naruszeń proceduralnych). Na podstawie art. 53 ust. 3 Ustawy w przypadku, gdy kwota przeznaczona na dofinansowanie projektów w konkursie albo w ramach rundy konkursowej nie wystarcza na wybranie projektu do dofinansowania, okoliczność ta nie może stanowić wyłącznej przesłanki wniesienia protestu.

Publikacja wyników oceny na stronie internetowej nie jest podstawą do wniesienia protestu. Dopuszcza się możliwość wniesienia protestu po otrzymaniu przez Wnioskodawcę pisemnej informacji o negatywnej ocenie projektu. Zgodnie z art. 55 Ustawy protest rozpatrywany jest
przez IZ RPO WD. Protest zgodnie z art. 56 ust. 1 Ustawy jest wnoszony w terminie 14 dni od dnia doręczenia informacji o wyniku oceny (zgodnie z art. 67 ustawy w zakresie doręczeń i sposobu obliczania terminów w ramach procedury odwoławczej stosuje się przepisy ustawy z dnia 14 czerwca 1960 r. – Kodeks postępowania administracyjnego :

#### • **bezpośrednio do IZ RPO WD :**

- o po zakończeniu oceny formalnej w przypadku protestu od wyników negatywnej oceny formalnej;
- o po zakończeniu oceny merytorycznej w przypadku protestu od wyników negatywnej oceny merytorycznej;
- $\circ$  po zakończeniu negocjacji w przypadku gdy wniosek o dofinansowanie nie spełnił kryterium negocjacji.

IZ RPO WD rozpatruje protest, weryfikując prawidłowość oceny projektu w zakresie kryteriów wyboru projektów oraz zarzutów podniesionych przez Wnioskodawcę – w terminie nie dłuższym niż 21 dni, licząc od dnia jego otrzymania. W uzasadnionych przypadkach, w szczególności, gdy w trakcie rozpatrywania protestu konieczne jest skorzystanie z pomocy ekspertów, termin rozpatrzenia protestu może być przedłużony o 24 dni (maksymalny termin rozpatrzenia protestu nie może przekroczyć łącznie 45 dni). O konieczności wydłużenia terminu oraz o wynikach rozpatrzenia protestu, IZ RPO WD informuje Wnioskodawcę w formie pisemnej.

# Sposób złożenia protestu:

W pisemnej informacji dla Wnioskodawcy o negatywnej ocenie projektu IOK zamieszcza szczegółowe uzasadnienie wyników oceny projektu oraz pouczenie o możliwości wniesienia protestu na zasadach i w trybie, o których mowa w art. 53 i art. 54 Ustawy, określające termin przysługujący na jego wniesienie, instytucję do której należy wnieść protest oraz wymogi formalne protestu, o których mowa w art. 54 ust. 2 Ustawy.

Termin na wniesienie protestu liczy się od dnia następnego po dniu otrzymania przez Wnioskodawcę pisemnej informacji o negatywnej ocenie projektu.

Protest należy wnieść w formie pisemnej - bezpośrednio do IZ RPO WD w przypadku protestu od wyników negatywnej oceny formalnej i oceny merytorycznej, a także gdy projekt uzyskał wymaganą liczbę punktów lub spełnił kryteria wyboru projektów, jednak kwota

przeznaczona na dofinansowanie projektów w konkursie albo w ramach rundy konkursowej nie wystarcza na wybranie go do dofinansowania oraz po etapie negocjacji:

a) osobiście lub za pośrednictwem kuriera:

albo

Urząd Marszałkowski Województwa Dolnośląskiego, Departament Funduszy Europejskich, ul. Mazowiecka 17, 50-412 Wrocław, II piętro, pokój 2019 od poniedziałku do piątku w godzinach pracy IOK, tj. od 7:30 do 15:30.

b) za pośrednictwem polskiego operatora wyznaczonego, w rozumieniu ustawy z dnia 23 listopada 2012 r. - Prawo pocztowe, na adres: Urząd Marszałkowski Województwa Dolnośląskiego, Departament Funduszy Europejskich, ul. Mazowiecka 17, 50-412 Wrocław.

Zgodnie z art. 57 § 5 KPA, termin uważa się za zachowany, jeżeli przed jego upływem nadano pismo w polskiej placówce pocztowej operatora wyznaczonego w rozumieniu ustawy z dnia 23 listopada 2012 r. - Prawo pocztowe. W takim wypadku decyduje data stempla pocztowego. Decyzją Prezesa Urzędu Komunikacji Elektronicznej z dnia 30 czerwca 2015 r., wydaną na podstawie art. 71 ustawy z dnia 23 listopada 2012 r. - Prawo pocztowe, dokonany został wybór operatora wyznaczonego do świadczenia usług powszechnych na lata 2016- 2025, którym została Poczta Polska SA.

Pisma dotyczące procedury odwoławczej nadawane są na adres korespondencyjny zawarty we wniosku o dofinansowanie projektu. W przypadku zmiany niniejszego adresu Wnioskodawca powinien poinformować o tym fakcie IOK.

Zakres i weryfikacja protestu:

Protest zgodnie z art. 54 ust. 2 Ustawy zawiera następujące informacje - wymogi formalne:

a) oznaczenie instytucji właściwej do rozpatrzenia protestu;

- b) oznaczenie Wnioskodawcy;
- c) numer wniosku o dofinansowanie projektu;
- d) wskazanie kryteriów wyboru projektów, z których oceną Wnioskodawca się nie zgadza, wraz z uzasadnieniem;
- e) wskazanie zarzutów o charakterze proceduralnym w zakresie przeprowadzonej oceny, jeżeli zdaniem Wnioskodawcy naruszenia takie miały miejsce, wraz z uzasadnieniem;
- f) podpis Wnioskodawcy lub osoby upoważnionej do jego reprezentowania, z załączeniem oryginału lub kopii dokumentu poświadczającego umocowanie takiej osoby do reprezentowania Wnioskodawcy (zgodnego z dokumentami prawnymi określającymi funkcjonowanie Wnioskodawcy, np. wpis do KRS, umowa spółki, aktualne upoważnienie, pełnomocnictwo).

Zgodnie z art. 54 ust. 3 i 4 Ustawy w przypadku wniesienia protestu niespełniającego wymogów formalnych wymienionych w lit. a-c i f lub zawierającego oczywiste omyłki, IOK wzywa Wnioskodawcę do jego uzupełnienia lub poprawienia w nim oczywistych omyłek, w terminie 7 dni, licząc od dnia otrzymania wezwania, pod rygorem pozostawienia protestu bez rozpatrzenia.

Wezwanie do uzupełnienia protestu lub poprawienia w nim oczywistych omyłek wstrzymuje bieg terminu.

IOK ponownie weryfikuje uzupełniony protest. W przypadku stwierdzenia, iż uzupełniony protest wpłynął po terminie lub nie został właściwie skorygowany, protest zostaje pozostawiony bez rozpatrzenia.

# Pozostawienie protestu bez rozpatrzenia:

Nie podlega rozpatrzeniu protest, jeżeli mimo prawidłowego pouczenia, został wniesiony:

- a) po terminie,
- b) przez podmiot wykluczony z możliwości otrzymania dofinansowania,
- c) bez wskazania kryteriów wyboru projektów, z których oceną Wnioskodawca się nie zgadza, wraz z uzasadnieniem,

d) w przypadku wyczerpania kwoty na dofinansowanie projektów w ramach działania, a w przypadku gdy w działaniu występują poddziałania – w ramach poddziałania, o czym Wnioskodawca jest informowany przez IOK na piśmie wraz z pouczeniem o możliwości wniesienia skargi do sądu administracyjnego na zasadach określonych w art. 61 Ustawy.

#### Rozpatrzenie protestu:

Podczas rozpatrywania protestu sprawdzana jest zgodność złożonego wniosku o dofinansowanie projektu tylko z tym kryterium lub kryteriami oceny, które zostały wskazane w proteście lub/oraz w zakresie zarzutów dotyczących sposobu dokonania oceny, podniesionych przez Wnioskodawcę.

IZ RPO WD informuje Wnioskodawcę na piśmie o wyniku rozpatrzenia jego protestu. Informacja ta zawiera w szczególności:

- a) treść rozstrzygnięcia polegającego na uwzględnieniu albo nieuwzględnieniu protestu wraz z uzasadnieniem,
- b) w przypadku nieuwzględnienia protestu pouczenie o możliwości wniesienia skargi do sądu administracyjnego na zasadach określonych w art. 61 Ustawy.

Z zastrzeżeniem, że w przypadku uwzględnienia protestu IZ RPO może:

a) skierować wniosek do odpowiedniego etapu oceny albo dokonać aktualizacji listy projektów, które uzyskały wymaganą liczbę punktów, z wyróżnieniem projektów wybranych do dofinansowania, informując o tym Wnioskodawcę.

# Wycofanie protestu:

Dopuszczalne jest wycofanie protestu przez Wnioskodawcę. Wycofanie protestu następuje w formie pisemnej, za pośrednictwem instytucji, do której złożono protest. W przypadku wycofania protestu, po dniu wydania rozstrzygnięcia protestu/pozostawienia protestu bez rozpatrzenia, wycofanie to uznaje się za bezskuteczne, o czym Wnioskodawca jest pisemne informowany. W przypadku wycofania protestu ponowne jego wniesienie jest niedopuszczalne, a ponadto Wnioskodawca nie może wnieść skargi do sądu administracyjnego.

Skarga do sądu administracyjnego:

W przypadku nieuwzględnienia protestu/pozostawieniu protestu bez rozpatrzenia Wnioskodawca jest pouczany o możliwości wniesienia skargi do Wojewódzkiego Sądu Administracyjnego, zgodnie z art. 3 § 3 ustawy z dnia 30 sierpnia 2002 r. - Prawo o postępowaniu przed sądami administracyjnymi, na warunkach przewidzianych przepisami art. 61 Ustawy.

Prawo do wniesienia skargi kasacyjnej do Naczelnego Sądu Administracyjnego od wyroku Wojewódzkiego Sądu Administracyjnego we Wrocławiu posiada Wnioskodawca, jak również IZ RPO WD oraz ZIT.

Prawomocne rozstrzygnięcie sądu administracyjnego polegające na oddaleniu skargi, odrzuceniu skargi albo pozostawieniu skargi bez rozpatrzenia kończy procedurę odwoławczą oraz procedurę wyboru projektu.

#### **36. Kwota przeznaczona na dofinansowanie projektów**

Kwota środków europejskich przeznaczona na konkurs nr RPDS.10.04.01-IZ.00-02-316/18 wynosi: 8 018 259 EUR tj. 34 438 422,40 PLN

Wszystkie wskazane w tym punkcie alokacje przeliczono po kursie Europejskiego Banku Centralnego (EBC) obowiązującym w dniu 28 marca 2019 r. (1 euro = 4,2950 PLN). Łączna wartość środków przeznaczonych na dofinansowanie projektów zostanie zwiększona o środki z budżetu państwa w zależności od poziomu wniesionego przez Wnioskodawców wkładu własnego. Ze względu na kurs euro limit dostępnych środków może ulec zmianie. Z tego powodu dokładna kwota dofinansowania zostanie określona na etapie zatwierdzania listy rankingowej.

#### **37. Procedura oceny projektów w ramach konkursu**

Procedura oceny w ramach konkursu składa się z:

Etapu oceny formalnej – etap obligatoryjny odbywający się w ramach KOP, podczas którego przeprowadzana jest:

77

- a) weryfikacja warunków formalnych proces obejmujący sprawdzenie oraz wezwanie do uzupełnienia braków w zakresie warunków formalnych i/lub oczywistych omyłek zgodnie z art. 43 ustawy. Wnioski złożone po terminie lub niepoprawione/nieuzupełnione pozostają bez rozpatrzenia i nie zostaną dopuszczone do dalszej oceny. Wnioski podlegają jednokrotnemu uzupełnieniu/poprawie w zakresie warunków formalnych. Wezwanie do poprawienia oczywistej omyłki lub uzupełnienia braku w zakresie warunków formalnych, o ile zostaną one stwierdzone, może następować również na każdym kolejnym etapie oceny. Jeśli stwierdzony brak w zakresie warunków formalnych lub oczywista omyłka uniemożliwia ocenę projektu to należy wstrzymać jego ocenę na czas dokonywania uzupełnień. W każdej innej sytuacji nie ma konieczności wstrzymywania oceny projektu.
- b) ocena formalna obejmuje ocenę spełniania kryteriów formalnych i kryteriów dostępu polegającą na przypisaniu im wartości logicznych "tak", "nie" albo stwierdzeniu, że kryterium nie dotyczy danego projektu. Wnioski podlegają jednokrotnemu uzupełnieniu/poprawie w części dot. spełnienia kryteriów wyboru projektów w zakresie przewidzianym dla poszczególnych kryteriów (rozdział 21. "Kryteria wyboru projektów wraz z podaniem ich znaczenia" niniejszego Regulaminu). Wszystkie projekty ocenione pozytywnie pod względem formalnym rejestrowane są w aplikacji głównej Centralnego systemu teleinformatycznego (SL2014).

Weryfikacji warunków formalnych i oceny formalnej na tym etapie dokonuje jeden członek KOP.

Etapu oceny merytorycznej – etap obligatoryjny, przeprowadzany w ramach KOP. Obejmuje sprawdzenie projektu pod kątem spełniania właściwych kryteriów merytorycznych i horyzontalnych zgodnie z zasadami określonymi w regulaminie konkursu. W definicji każdego kryterium podano informację o ewentualnej możliwości skierowania projektu do negocjacji w celu poprawy/uzupełnienia kwestii wskazanych przez KOP. Oceny merytorycznej jednego projektu dokonuje dwóch członków KOP.

Etapu negocjacji – etap oceny, podczas którego następuje poprawa/uzupełnienie wniosku w zakresie kwestii wskazanych przez KOP. Etap zakończony weryfikacją projektu pod względem spełnienia obligatoryjnego kryterium wyboru projektów w zakresie spełnienia warunków postawionych przez oceniających lub Przewodniczącego. Oceny kryterium na tym etapie

78

dokonuje jeden członek KOP. Negocjacjom podlegają wszystkie wnioski, które otrzymały pozytywny wynik oceny merytorycznej i zostały skierowane do negocjacji przez KOP.

Ostateczny wynik oceny projektu:

Ostateczną i wiążącą ocenę projektu stanowi suma średniej arytmetycznej z punktów przyznanych przez dwóch oceniających w wyniku oceny merytorycznej punktowej oraz punktów za spełnienie kryteriów premiujących (jeżeli dotyczy). Jeżeli średnia arytmetyczna punktów przyznanych przez dwóch oceniających w wyniku oceny merytorycznej punktowej wniosku jest poniżej wymaganego minimum punktowego, projekt ostatecznie otrzymuje 0 punktów w związku z niespełnieniem obligatoryjnego kryterium minimalnych wymagań (w zakresie uzyskania minimum 60 punktów ogółem oraz co najmniej 60% punktów w poszczególnych kryteriach merytorycznych).

W przypadku projektów skierowanych do negocjacji, które spełniają zerojedynkowe kryterium spełnienia warunków postawionych przez oceniających w kartach oceny projektu lub Przewodniczącego, ostateczną i wiążącą ocenę projektu stanowi suma punktów wyliczonych ze średniej arytmetycznej punktów przyznanych przez dwóch oceniających w wyniku oceny merytorycznej punktowej oraz punktów za spełnienie kryteriów premiujących (jeżeli dotyczy). Projekty niespełniające ww. kryterium zostają odrzucone na etapie negocjacji.

# **38. Wykaz załączników do wniosku o dofinansowanie**

IOK wymaga obligatoryjnie złożenia wraz z wnioskiem o dofinansowanie następujących załączników niezbędnych do przeprowadzenia oceny projektów:

- 1. Oświadczenie dotyczące kryterium dostępu nr 6;
- 2. Oświadczenie dotyczące kryterium dostępu nr 7;
- 3. w przypadku, gdy osoba/y wskazana/e w punkcie 2.7 wniosku o dofinansowanie działa/-ją na podstawie pełnomocnictwa lub upoważnienia - skan podpisanego pełnomocnictwa/upoważnienia do reprezentowania Wnioskodawcy załączony w systemie SOWA RPDS;
- 4. w przypadku projektów partnerskich, w których podmiotem inicjującym **nie jest** podmiot z sektora finansów publicznych - dokument potwierdzający prawidłowość

dokonania wyboru partnerów do projektu przed datą złożenia wniosku o dofinansowanie załączony w systemie SOWA RPDS.

Minimalny zakres informacji, które powinien zawierać dokument potwierdzający prawidłowość dokonania wyboru partnerów:

- data sporządzenia/podpisania dokumentu;
- wskazanie stron (podmiotów), które oświadczają chęć wspólnej realizacji projektu z wyróżnieniem Partnera Wiodącego;
- tytuł projektu, który strony zdecydowały się realizować wspólnie;
- oświadczenie o chęci wspólnej realizacji przedmiotowego projektu;
- podpisy wszystkich stron partnerstwa.

Dokument może mieć formę np. listu intencyjnego, oświadczenia.

- 5. w przypadku projektów partnerskich, w których podmiotem inicjującym partnerstwo **jest** podmiot z sektora finansów publicznych w rozumieniu przepisów o finansach publicznych i dokonuje on wyboru partnerów spośród podmiotów spoza sektora finansów publicznych - dokumenty potwierdzające przeprowadzenie procedury wyboru partnera z zachowaniem zasady przejrzystości i równego traktowania, w szczególności zgodnie z zasadami określonymi w art. 33 ust. 2 ustawy wdrożeniowej oraz dokonanie wyboru partnera przed datą złożenia wniosku o dofinansowanie tj. co najmniej następujące dokumenty:
- wydruk ogłoszenia otwartego naboru partnerów ze strony internetowej Wnioskodawcy lub wskazanie we wniosku o dofinansowanie linka pod którym zamieszczono ogłoszenie;
- wydruk informacji o podmiotach wybranych do pełnienia funkcji partnera ze strony internetowej Wnioskodawcy lub wskazanie we wniosku o dofinansowanie linka, pod którym zamieszczono informację;
- skan potwierdzonej za zgodność z oryginałem wybranej oferty.
- 6. w przypadku projektów partnerskich, w których podmiotem inicjującym **jest** podmiot z sektora finansów publicznych i dokonuje on wyboru partnerów również z sektora finansów publicznych - dokument potwierdzający prawidłowość dokonania wyboru partnerów do projektu przed datą złożenia wniosku o dofinansowanie załączony w systemie SOWA RPDS.

Minimalny zakres informacji, które powinien zawierać dokument potwierdzający prawidłowość dokonania wyboru partnerów:

- data sporządzenia/podpisania dokumentu;
- wskazanie stron (podmiotów), które oświadczają chęć wspólnej realizacji projektu z wyróżnieniem Partnera Wiodącego;
- tytuł projektu, który strony zdecydowały się realizować wspólnie;
- oświadczenie o chęci wspólnej realizacji przedmiotowego projektu;
- podpisy wszystkich stron partnerstwa.

Dokument może mieć formę np. listu intencyjnego, oświadczenia.

# **39. Załączniki do Regulaminu**

Załącznik nr 1 Kryteria wyboru projektów.

Załącznik nr 2 Lista wskaźników na poziomie projektu.

Załącznik nr 3 Zakres wniosku o dofinansowanie projektu.

Załącznik nr 4 Standardy realizacji form wsparcia w ramach Działania 10.4.

Załącznik nr 5 Wzór oświadczenia dotyczącego kryterium dostępu nr 6.

Załącznik nr 6 Wzór oświadczenia dotyczącego kryterium dostępu nr 7.

Załącznik nr 7 Wzór umowy o dofinansowanie projektu w ramach Regionalnego Programu Operacyjnego Województwa Dolnośląskiego 2014-2020 współfinansowanego ze środków Europejskiego Funduszu Społecznego.

Załącznik nr 8 Wzór umowy o dofinansowanie projektu w ramach Regionalnego Programu Operacyjnego Województwa Dolnośląskiego 2014-2020 współfinansowanego ze środków Europejskiego Funduszu Społecznego - uproszczone metody rozliczania.

Załącznik nr 9 Wzór porozumienia o dofinansowanie projektu w ramach Regionalnego Programu Operacyjnego Województwa Dolnośląskiego 2014-2020 współfinansowanego ze środków Europejskiego Funduszu Społecznego dla państwowych jednostek budżetowych. Załącznik nr 10 Wzór decyzji o dofinansowaniu projektu Województwa Dolnośląskiego – standardowa.

Załącznik nr 11 Wzór decyzji o dofinansowaniu projektu Województwa Dolnośląskiego – uproszczone metody rozliczania.